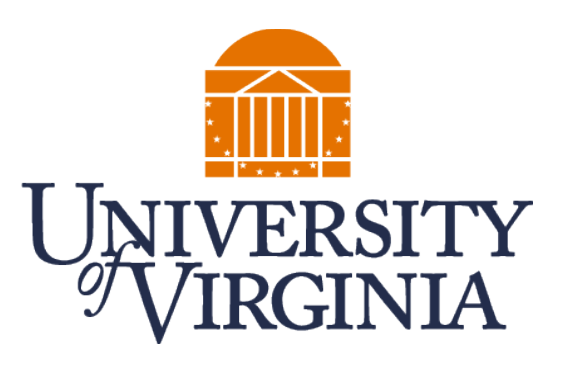

# **CS4740 CLOUD COMPUTING** Reliability

Prof. Chang Lou, UVA CS, Spring 2024

- What is reliability
- Motivation for reliability research
- Software techniques to improve cloud reliability
	- Testing

- Program analysis
- Formal methods

– ...

– End of semester concluding remarks :)

## **AGENDA**

### **– What are some common qualities we measure on systems?**

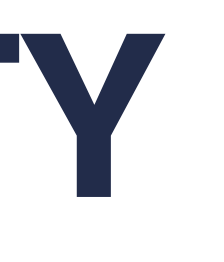

## **WHAT IS RELIABILITY**

### **– Reliability is not**

- Performance: make systems faster
- Usability: make systems more user-friendly
- Security: make systems safer against intrusions
- Cost-effectiveness: make systems more affordable

### **– Reliability is**

– the system's ability to consistently perform its intended function without **failure** over

a given period.

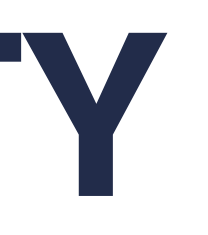

# **WHAT IS RELIABILITY**

## **WHAT IS RELIABILITY**

### **– Reliability**

### – measured with the probability that a system operates without failure in a given

 $Reliability = 1 - \frac{1}{11}$ *MTBF*

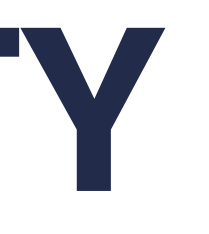

## $= 1 - \frac{NumofBreakdowns}{\sum_{r=1}^{n}$ *E*[*uptime*]

- period of time.
- how to compute probability: Mean Time Between Failures (MTBF)

### - Cloud failures are prevalent

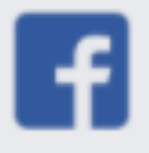

#### Sorry, something went wrong.

We're working on it and we'll get it fixed as soon as we can.

**Go Back** 

slack

#### △ Server Error

Sorry! Something went wrong, but we're looking into it.

If the problem continues, please check our Status page for updates.

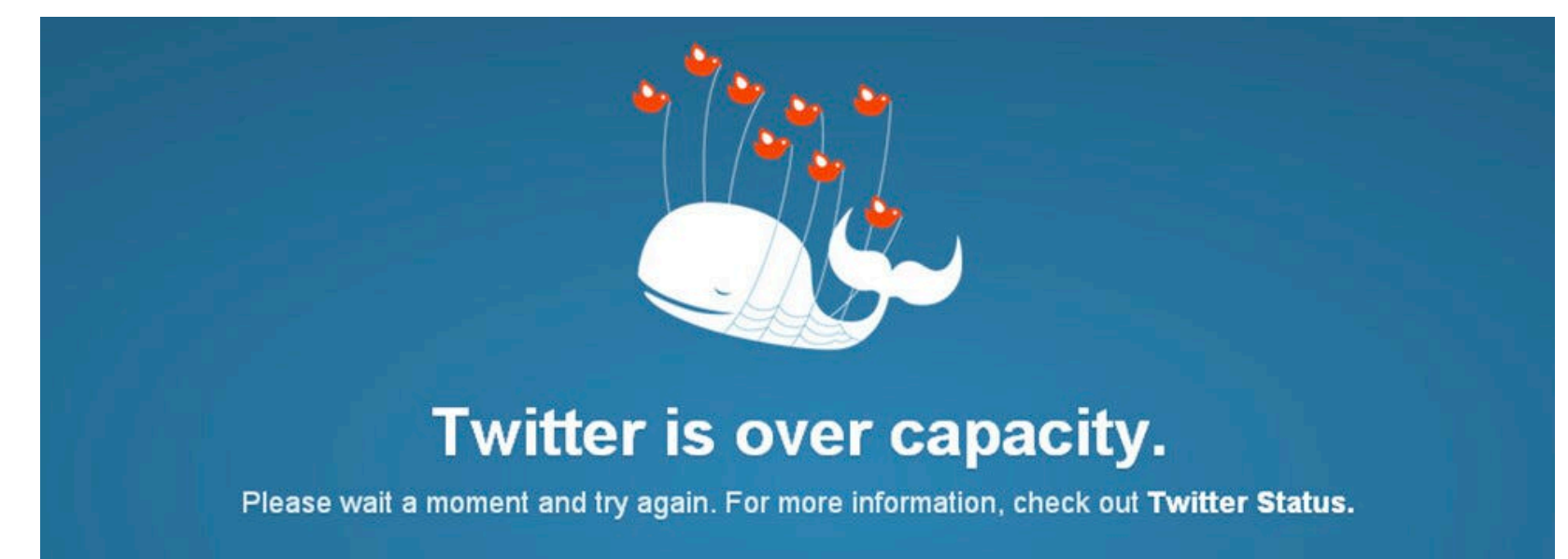

Bahasa Indonesia Bahasa Melayu Deutsch English Español Filipino Français Italiano Nederlands Português Türkçe

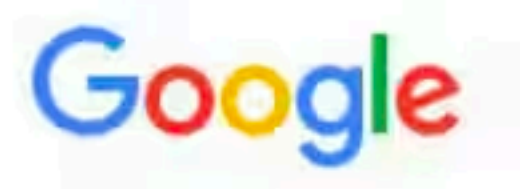

404. That's an error.

The requested URL was not found on this server. That's all we know.

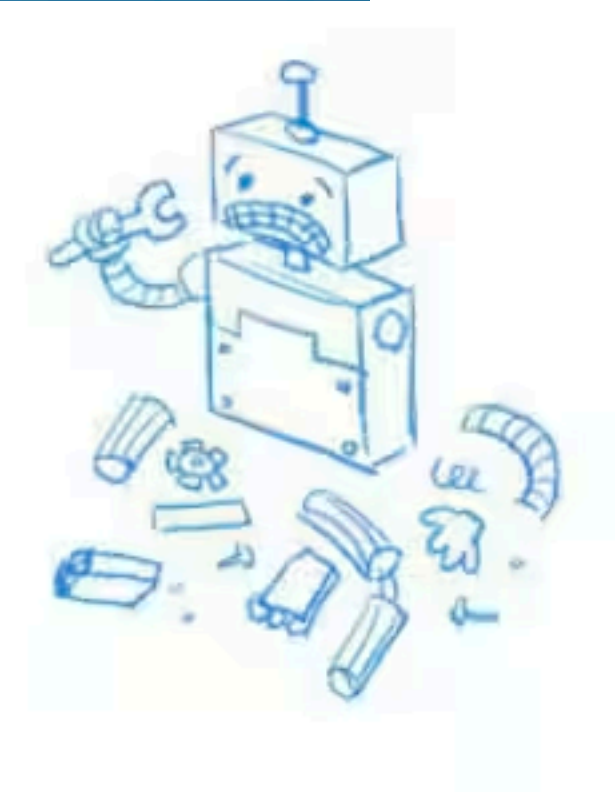

### - Bad user experience

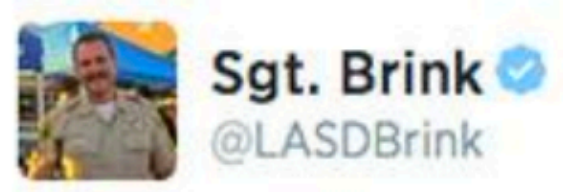

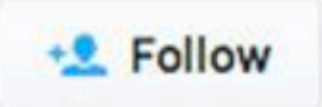

#Facebook is not a Law Enforcement issue. please don't call us about it being down, we don't know when FB will be back up!

> Reddit when youtube's been down for 5 min

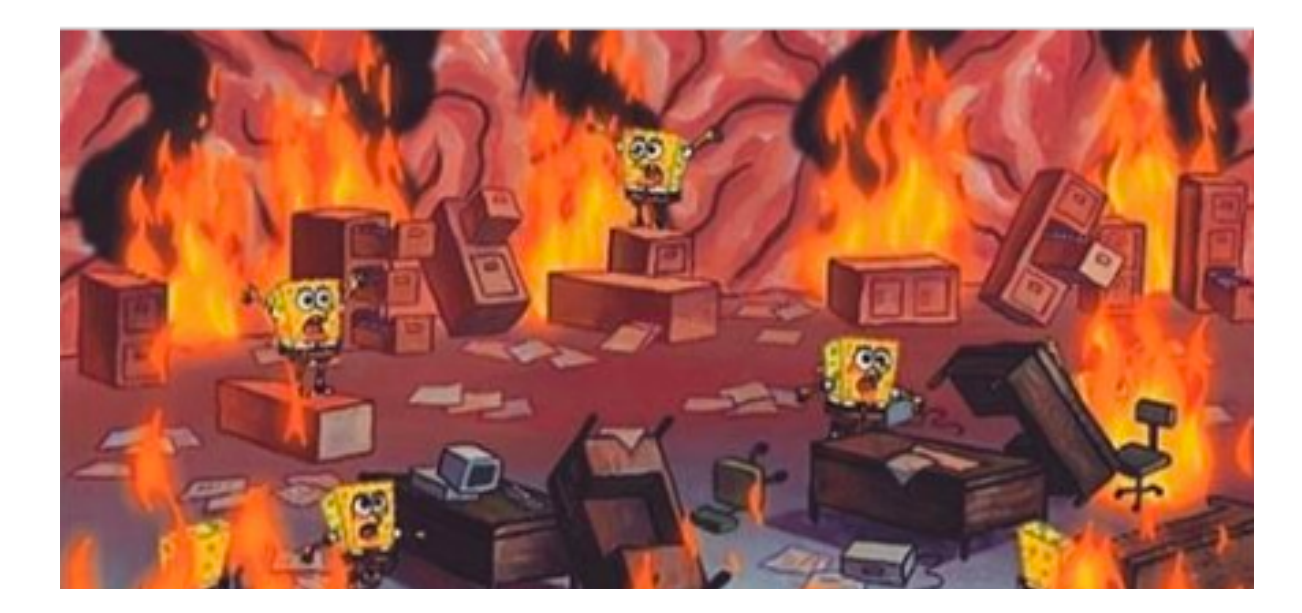

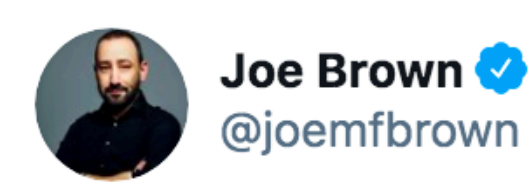

I'm sitting here in the dark in my toddler's room because the light is controlled by @Google Home. Rethinking... a lot right now.

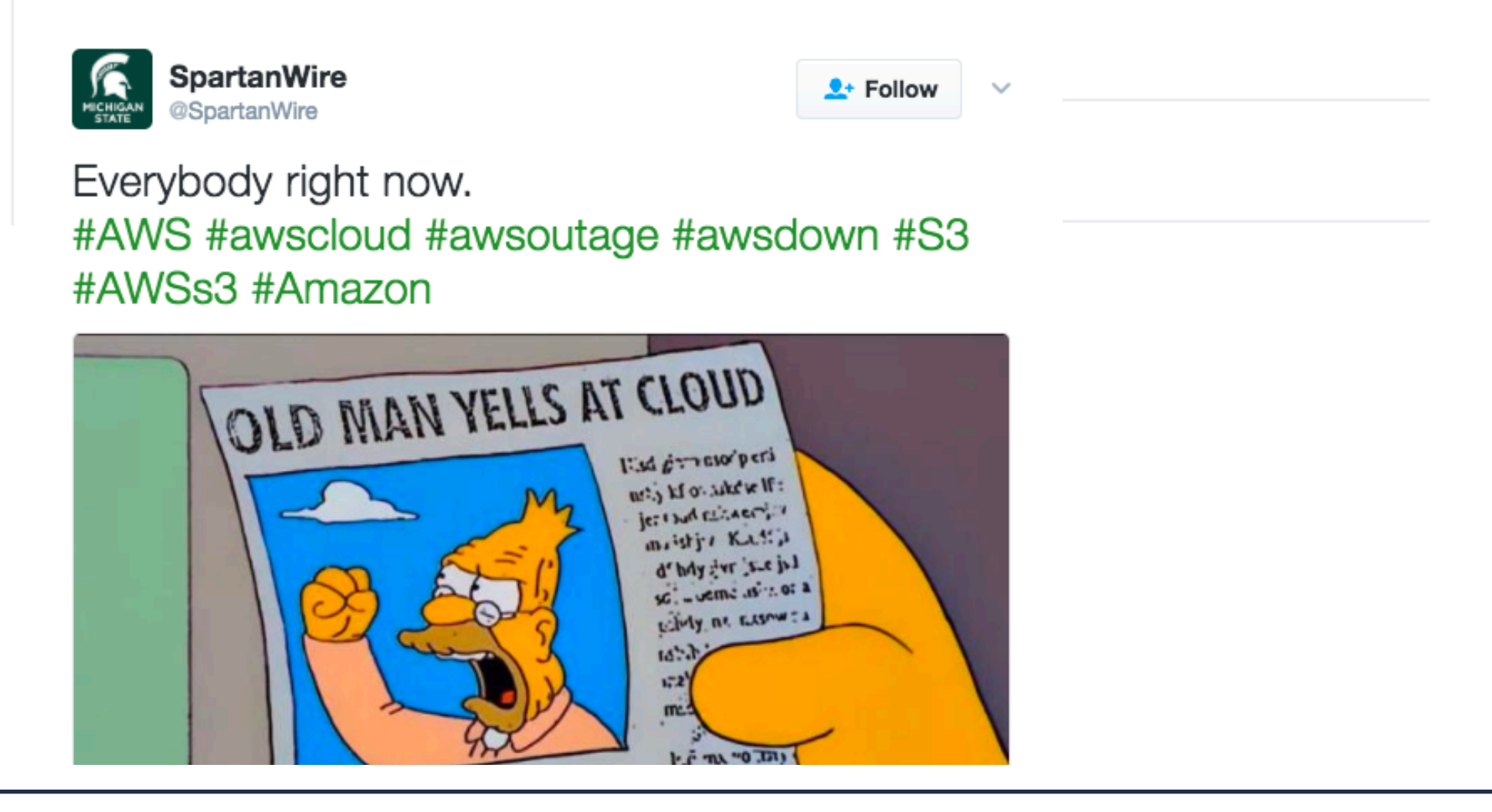

 $000$ 

### — Huge economic loss and service unavailability

Microsoft's MFA is so strong, it locked out users for 8 hours

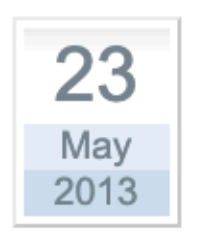

3 difficult days for Rackspace Cloud Load **Balancers** Posted by **iwgcr** 

### **After almost 24 hours of technical** difficulties, Facebook is back

Facebook blamed the issue on a "server configuration change."

### Amazon 'missed out on \$34m in sales during internet outage'

The e-commerce giant generates \$9,615 in sales per second - but not when it's website is down

**Ben Chapman** • Tuesday 08 June 2021 16:54 •  $\boxed{1}$  Comments

### **Millions online hit by Microsoft 365 outages**

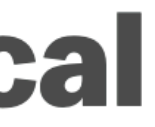

#### 911 emergency services go down across the US after CenturyLink outage

**Zack Whittaker** @zackwhittaker / 4 months ago

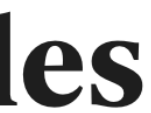

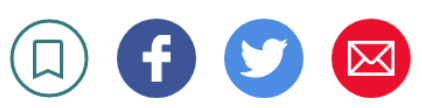

Comment

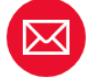

## **– Cloud systems fail due to different root causes**

• H. S. Gunawi et al., Why Does the Cloud Stop Computing? Lessons from Hundreds of Service Outages, In Proceedings of the 6th ACM Symposium on Cloud Computing (SOCC '16), October 2016.

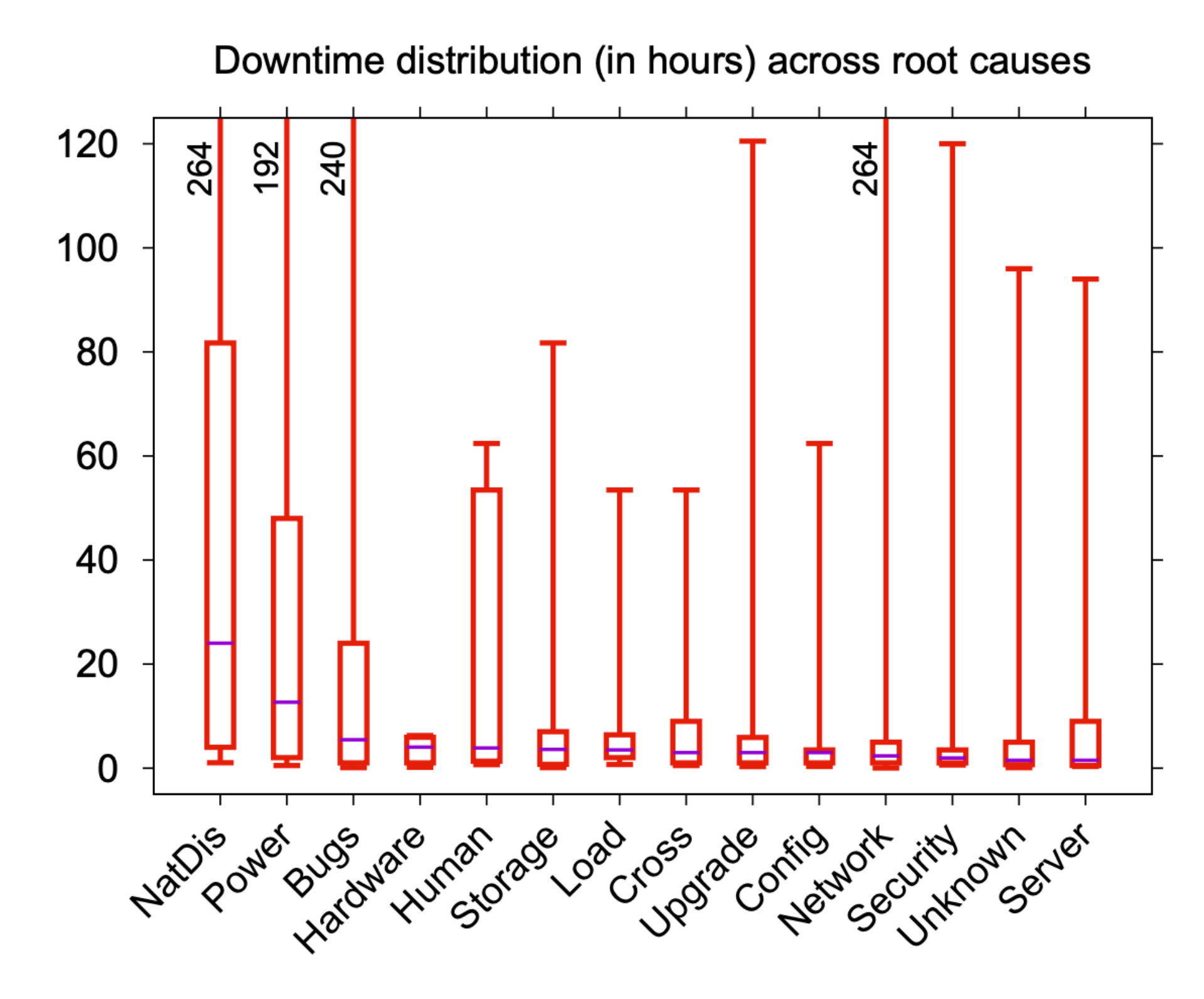

### - .. sometimes very weird root causes

TECH TECHNOLOGY GOOGLE FIBER

#### **Google Fiber Shot Down By 'Bored' Hunters**

'Bored' Hunters Shoot Down Google Fiber

#### **By Bianca Bosker**

Nov 22, 2010, 05:12 AM EST | Updated May 25, 2011, 05:50 PM EDT

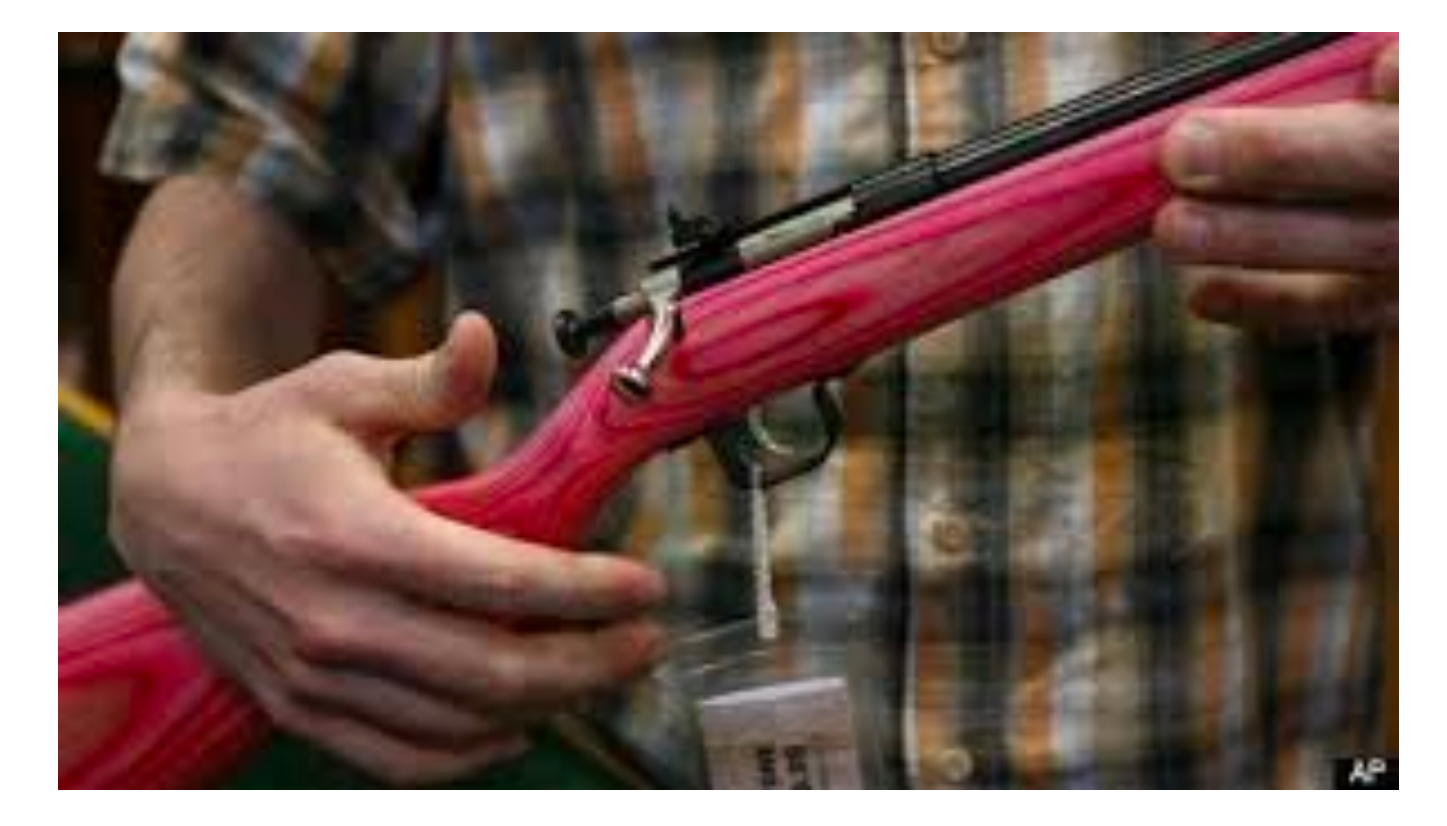

#### Google reinforces undersea cables after shark bites

Sharks have been biting down on fibre optic cables under the Pacific, possibly confused by electrical signals that resemble fish

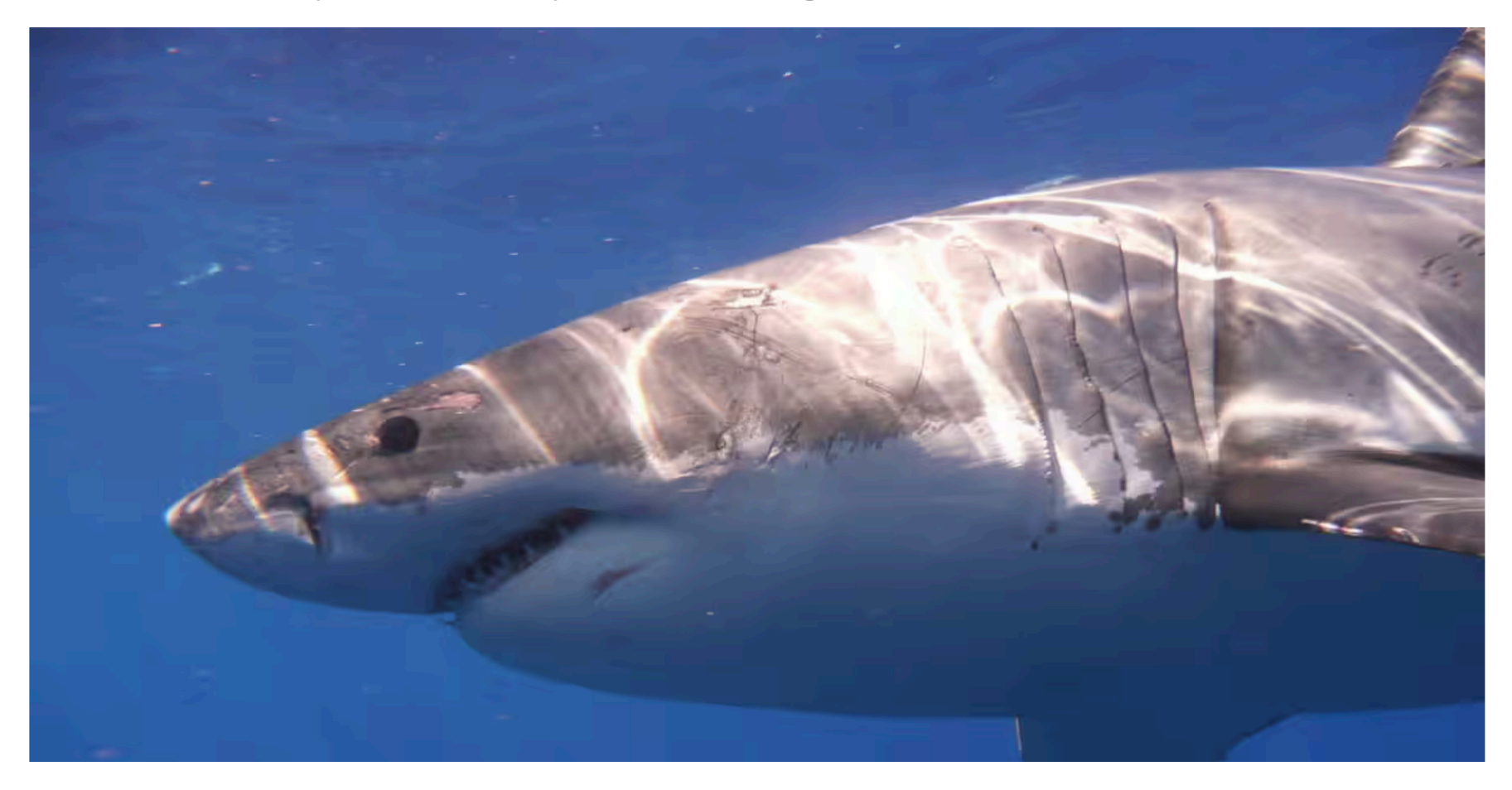

– We focus on solutions for software bugs

## **REMAINING PART OF LECTURE**

## **TACKLING SOFTWARE ISSUES IN DIFFERENT WAYS**

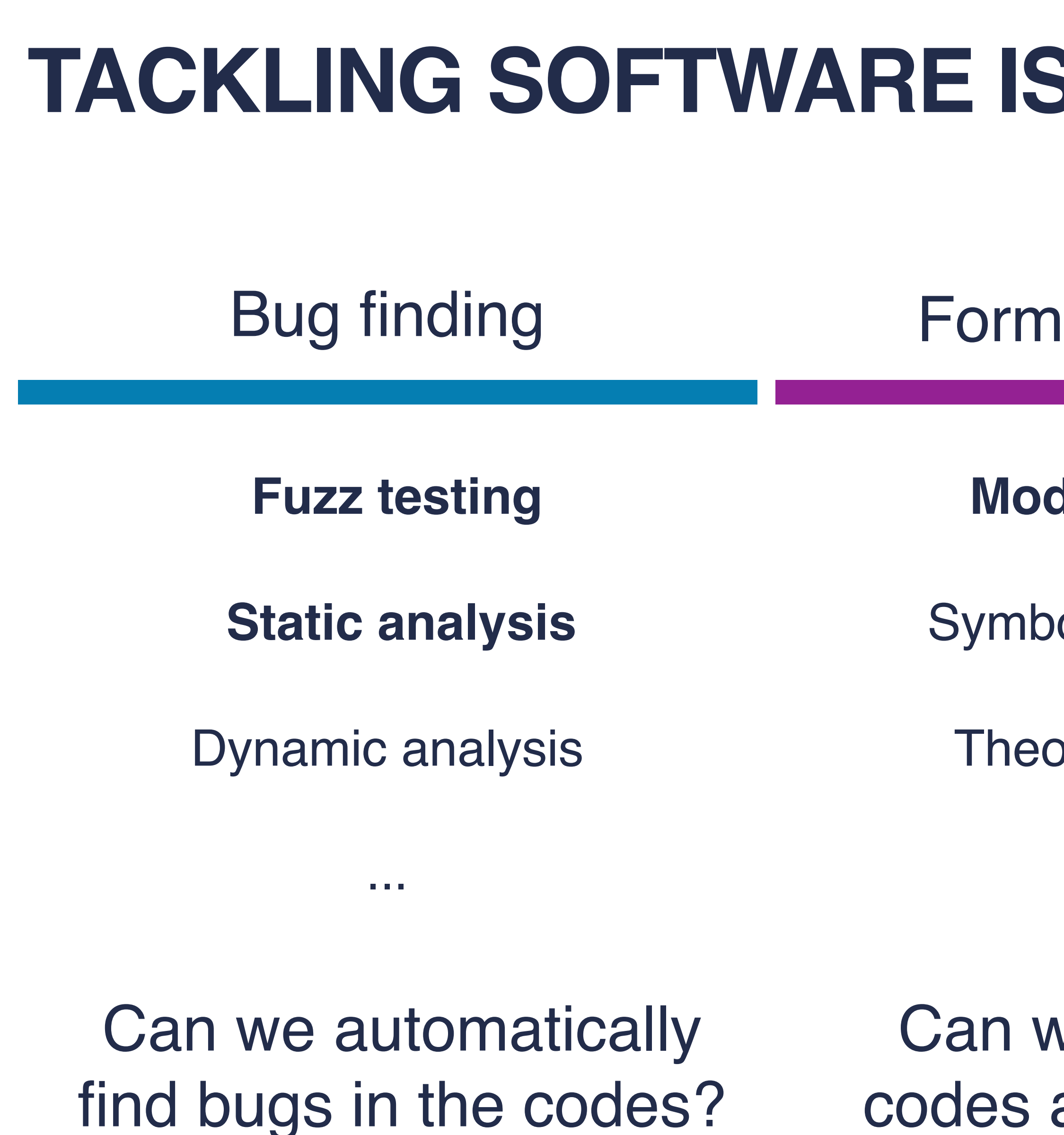

### Formal methods

- Symbolic execution
	- Theorem proving

#### **Model checking**

...

Can we prove the codes are bug-free?

### Runtime

- Failure detection
- Failure diagnosis
- Failure recovery

...

Can we better handle failures at runtime?

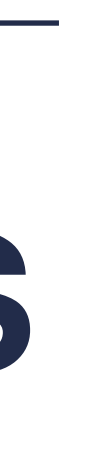

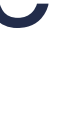

Testing (fuzzy)

## TESTING

**Jfunc TestPersist12C(t \*testing.T) {** servers  $:=$  3 defer cfg.cleanup()

cfg.one(cmd: 11, servers, retry: true)

```
// crash and re-start all
for i := 0; i < servers; i++ {
    cfg.start1(i, cfg.applier)
\mathbf{r}for i := 0; i < servers; i++ {
    cfg.disconnect(i)
    cfg.comrect(i)\mathbf{F}
```
cfg.one(cmd: 12, servers, retry: true)

```
\texttt{leader1} := \texttt{cfg.checkOneLeader}()cfg.disconnect(leader1)
cfg.start1(leader1, cfg.applier)
cfg.connect(leader1)
```
cfg.one(cmd: 13, servers, retry: true)

```
cfg := make_config(t, servers, unreliable: false, snapshot: false)
```

```
cfg.begin( description: "Test (2C): basic persistence")
```
## TESTING

```
Jfunc TestPersist12C(t *testing.T) {
    servers := 3
    cfg := make_config(t, servers, unreliable: false, snapshot: false)
    defer cfg.cleanup()
```
cfg.begin( description: "Test (2C): basic persistence")

cfg.one(cmd: 11, servers, retry: true)

```
// crash and re-start all
for i := 0; i < servers; i++ {
    cfg.start1(i, cfg.applier)
\mathbf{F}for i := 0; i < servers; i++ {
    cfg.disconnect(i)cfg.connect(i)
\mathbf{F}
```
cfg.one(cmd: 12, servers, retry: true)

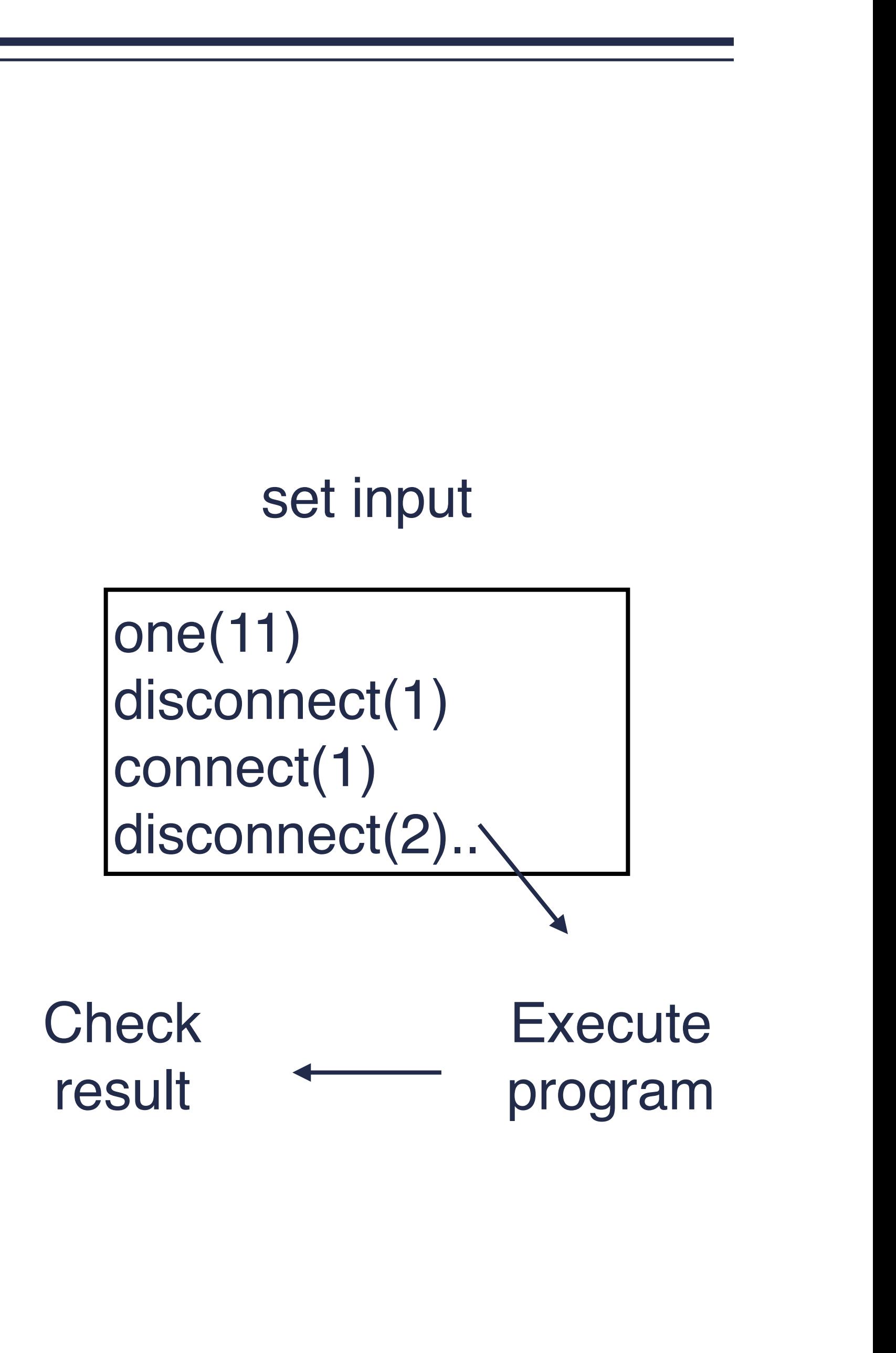

## **TESTING**

```
Jfunc TestPersist12C(t *testing.T) {
    servers := 3cfg := make_config(t, servers, unreliable: false, snapshot: false)
    defer cfg.cleanup()
```
cfg.begin( description: "Test (2C): basic persistence")

cfg.one(cmd: 11, servers, retry: true)

```
// crash and re-start all
for i := 0; i < servers; i++ {
   cfg.start1(i, cfg.applier)
for i := 0; i < servers; i++ {
   cfg.disconnect(i)cfg.comrect(i)
```
cfg.one(cmd: 12, servers, retry: true)

mean your program has no bug?

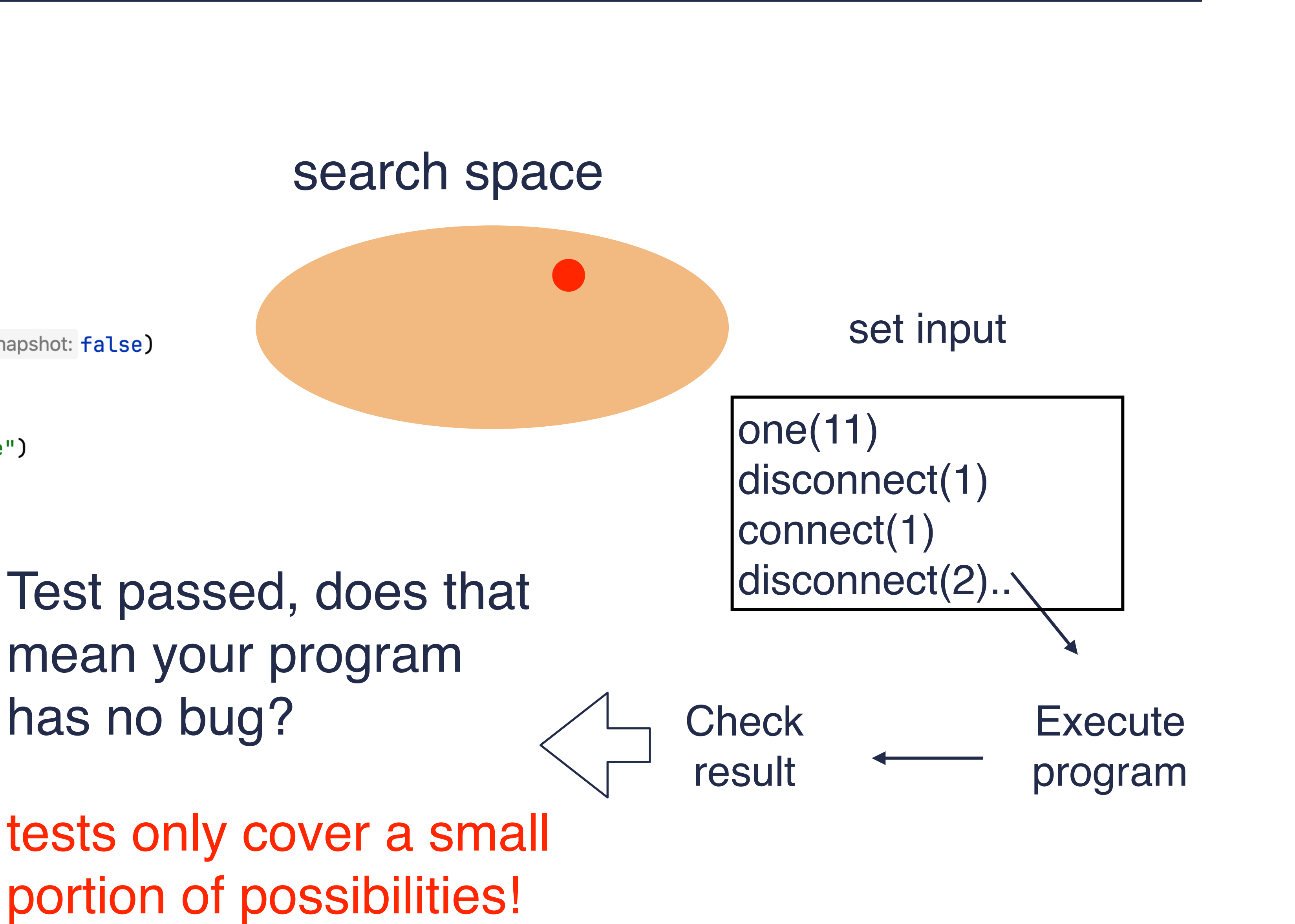

- Goal:
	- To find program inputs that reveal a bug
- Approach:
	- Generate inputs randomly until program reports errors

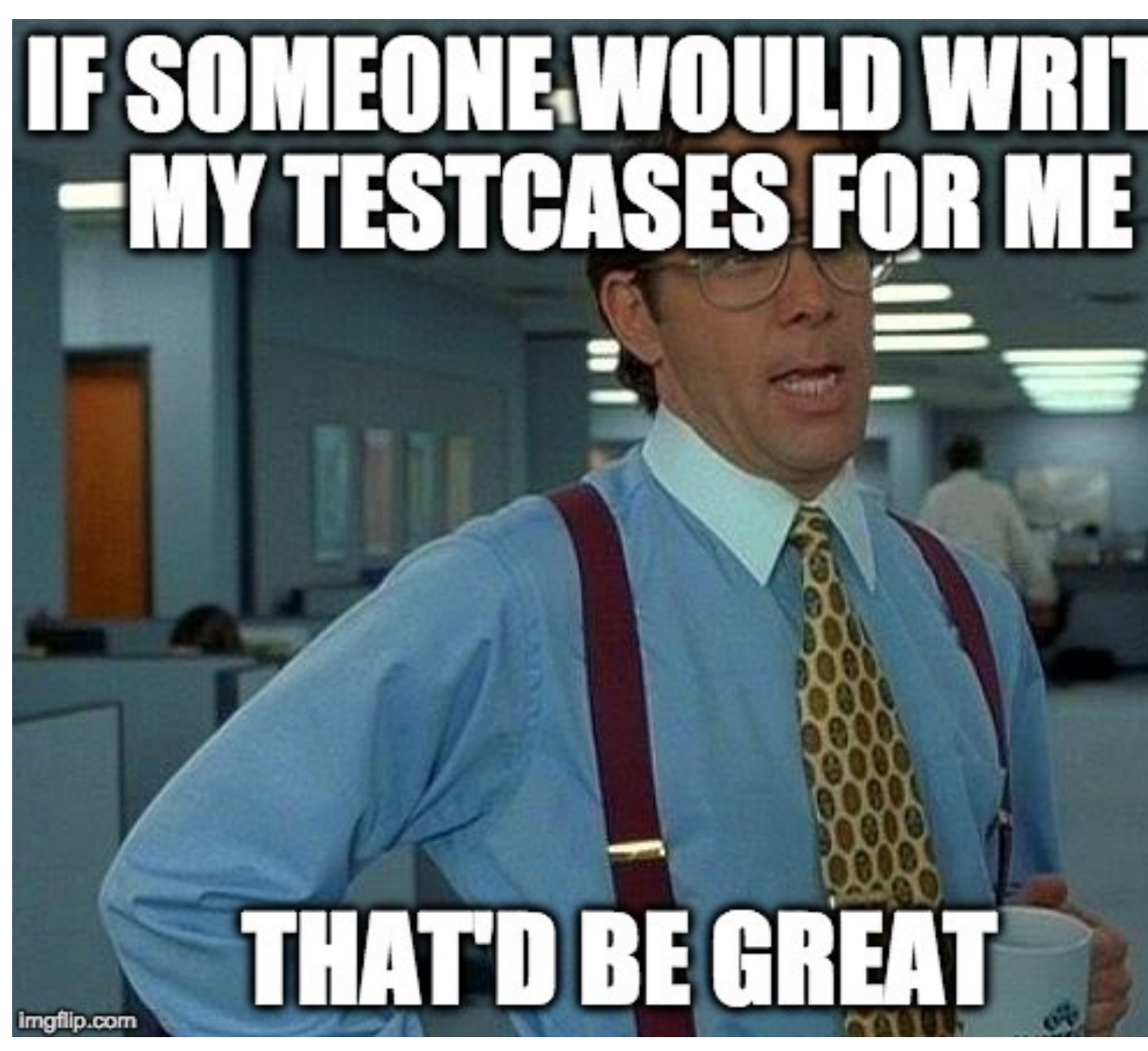

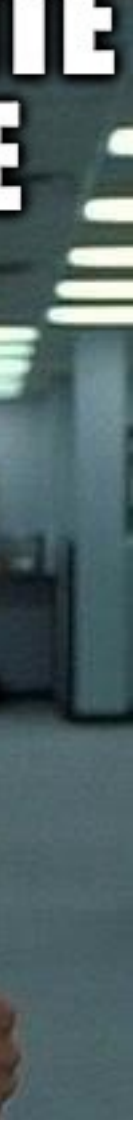

## **FUZZ TESTING**

### – Standard HTTP GET request

– § GET /index.html HTTP/1.1

### – Fuzzing HTTP GET request

- § AAAAAA...AAAA /index.html HTTP/1.1
- $-$  § GET //////index.html HTTP/1.1
- § GET %n%n%n%n%n%n.html HTTP/1.1
- § GET /AAAAAAAAAAAAA.html HTTP/1.1
- § GET /index.html HTTTTTTTTTTTTTP/1.1

# **FUZZ TESTING EXAMPLE**

## **FUZZ TESTING EXAMPLE 2: OPEN-SOURCE SOFTWARE**

### — Many open-sourced fuzzer implementation - e.g., Atheris: A Coverage-Guided, Native Python Fuzzer from Google

#### Maya: Datetimes for Humans<sup>™</sup>

 $V0.6.1$ 

Continuous Integration and Deployment failing

Datetimes are very frustrating to work with in Python, especially when dealing with different locales on different systems. This library exists to make the simple things much easier, while admitting that time is an illusion (timezones doubly so).

Datetimes should be interacted with via an API written for humans.

Maya is mostly built around the headaches and use-cases around parsing datetime data from websites.

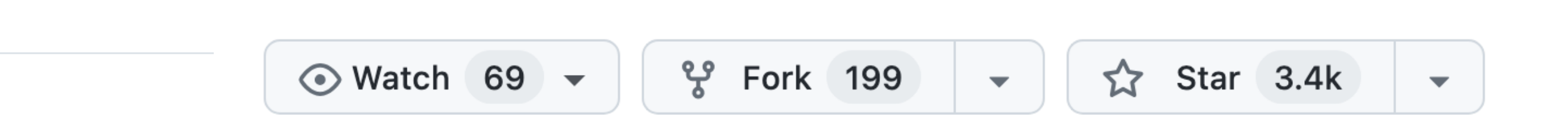

## **FUZZ TESTING EXAMPLE 2: OPEN-SOURCE SOFTWARE**

— Many open-sourced fuzzer implementation - e.g., Atheris: A Coverage-Guided, Native Python Fuzzer from Google

 $\gg$  scraped =  $2016 - 12 - 16$ 18:23:45.423992+00:00' >>> maya.parse(scraped).datetime()

datetime.datetime(2016, 12, 16, 13, 23, 45, 423992)

> Maya: Python **Datetimes Library**

- 
- 

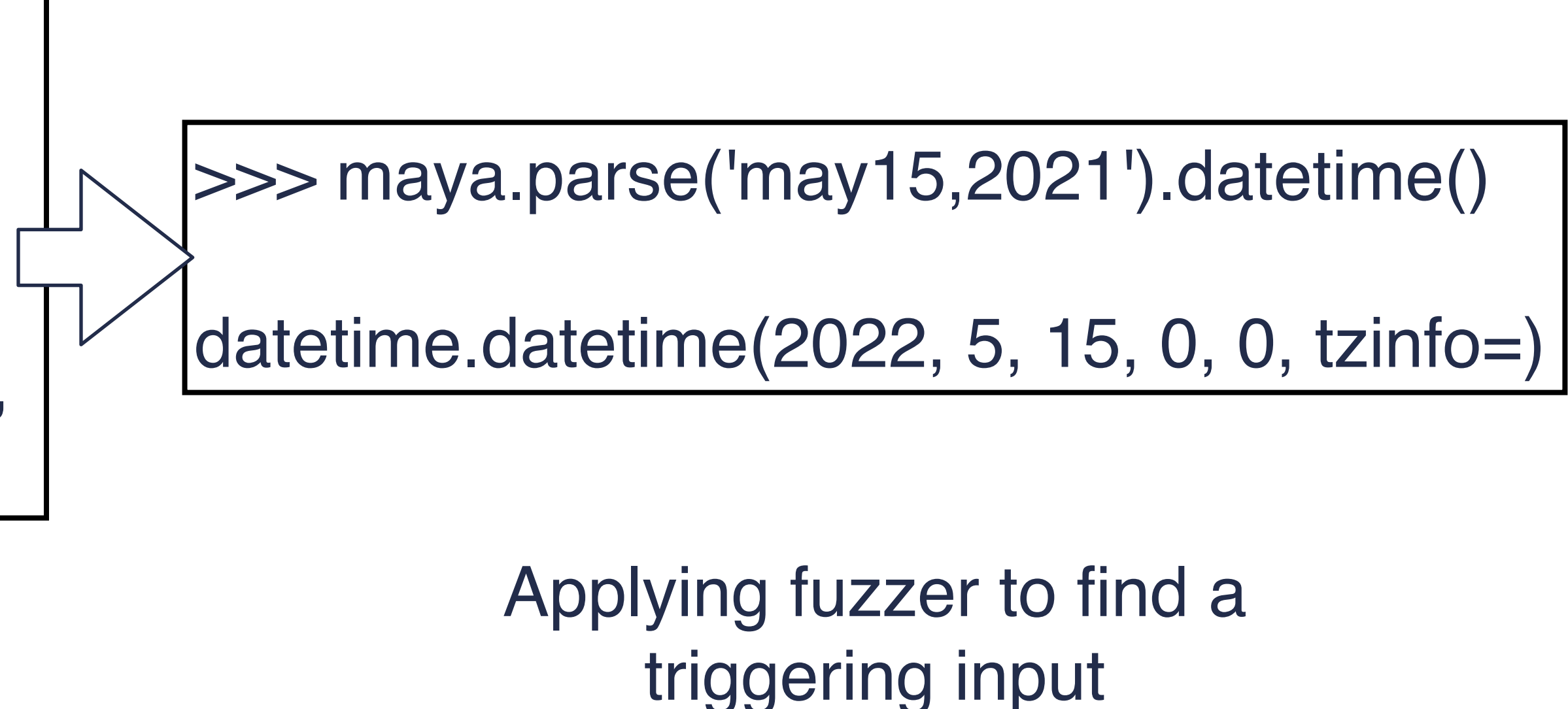

# **FUZZ TESTING EXAMPLE**

- How to fuzz testing a distributed system?
- Very challenging, especially considering all concurrency and nondeterminism
	- here we show an intuitive approach

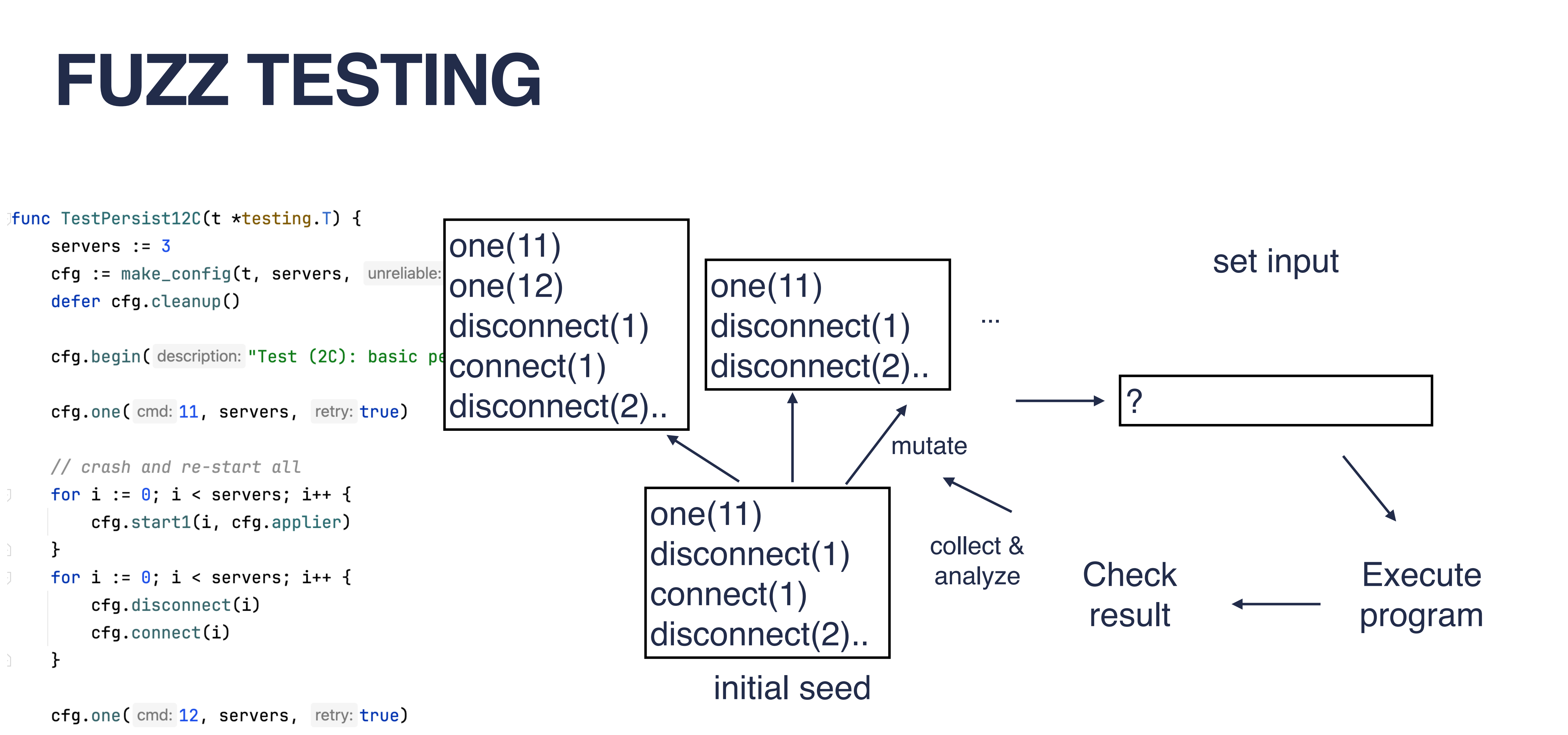

## **FUZZ TESTING**

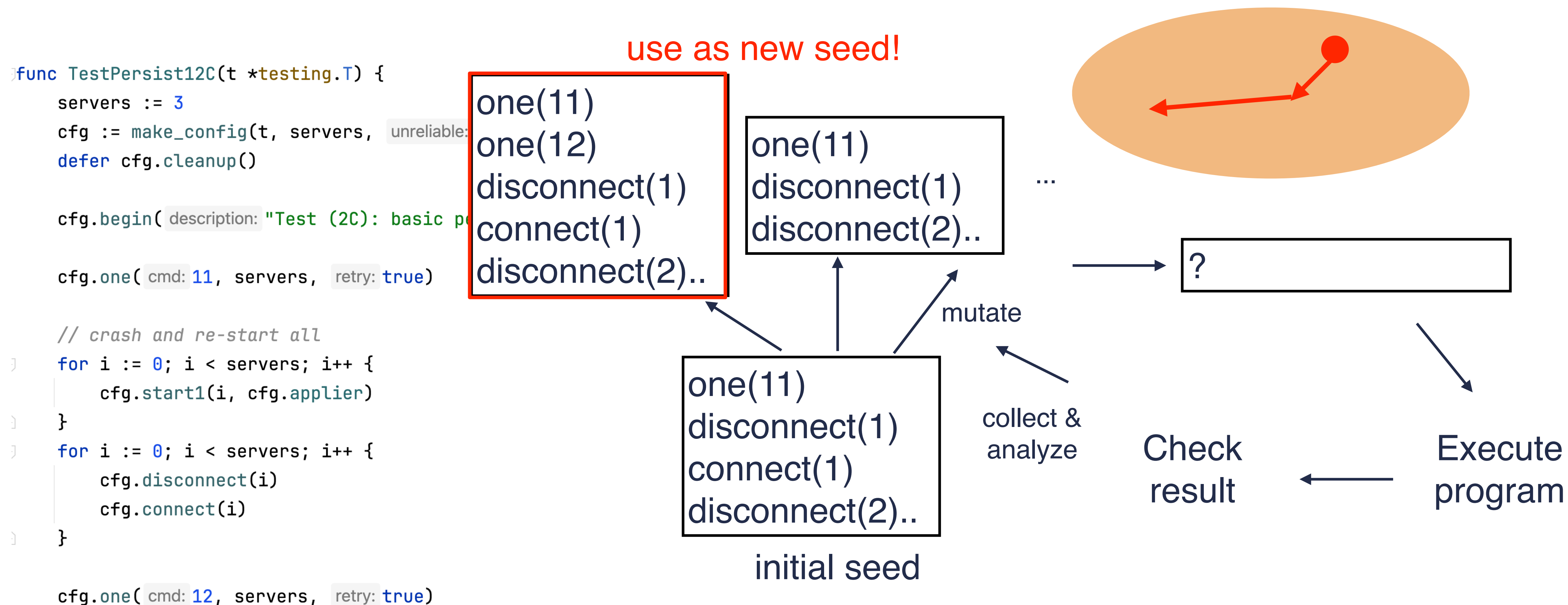

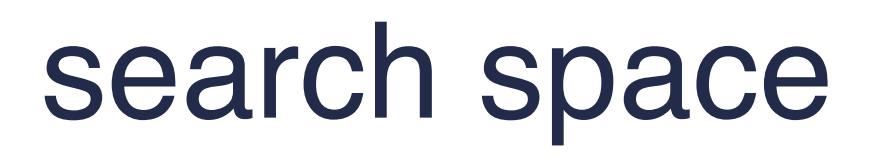

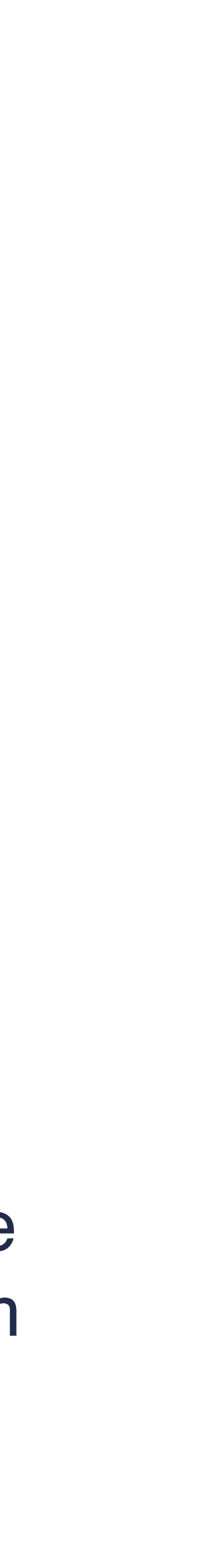

### – Strength

## **FUZZ TESTING**

- low cost, easy-to-implement
- practical for large programs
- Weakness
	- randomness
	- complexity of structured input
	- wasted efforts on rejected input

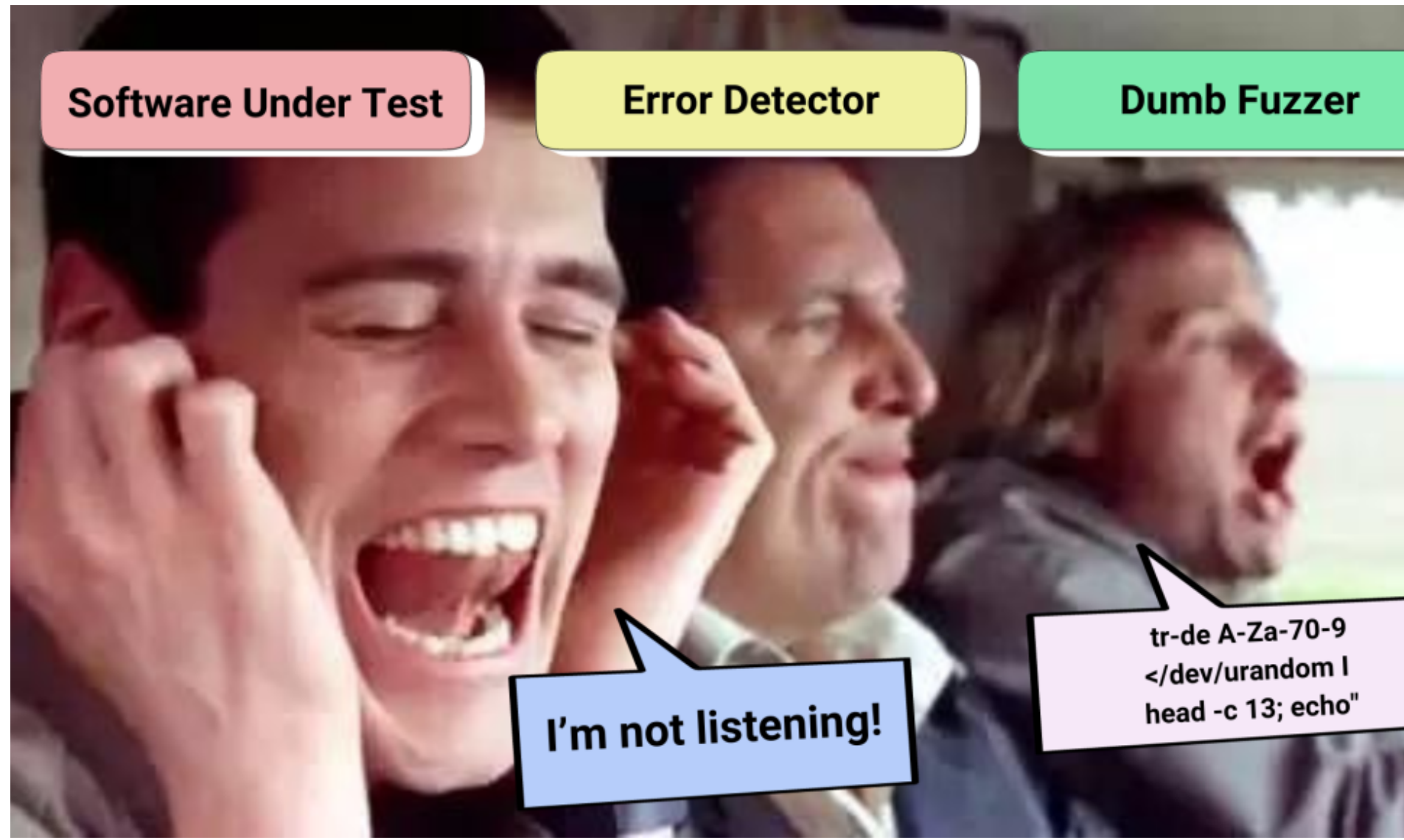

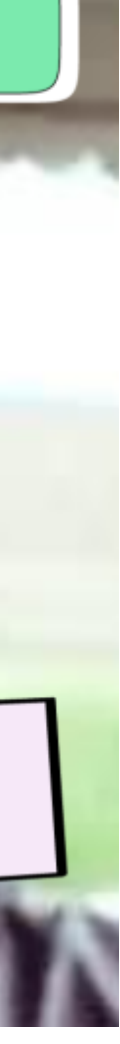

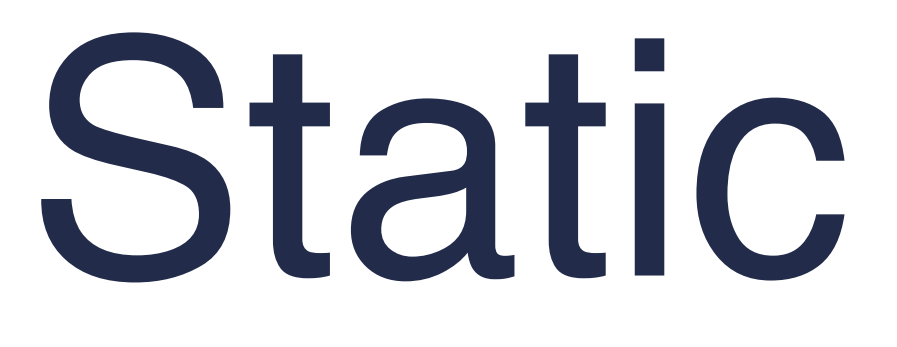

Static analysis

## **STATIC ANALYSIS**

```
func (rf *Raft) RequestVote(args *RequestVoteArgs, reply *RequestVoteReply) {
  rf.mu.Lock()
   log.Printf("Worker%d: receive %v \n"
, rf.me, args)
  rf.CheckBehind(args.Term)
  reply. Term = rf. current Term
  if (rf.votedFor == -1 || rf.votedFor == args.CandidateId) && (args.LastLogTerm > rf.log[len(rf.log)-1].Term ||
      (args.LastLogTerm == rf.log[len(rf.log)-1].Term & args.LastLogIndex >= len(rf.log)-1)) {
      log.Printf("Worker%d: grant true %v %v %v \n", rf.me, rf.votedFor, rf.currentTerm, rf.commitIndex)
     rf.votedFor = args.CandidateId
     rf.currentTerm = args.Term
     rf.ifLeaderAlive = true
     rf.recentVoted = true
      log.Printf("Worker%d: become follower\n"
, rf.me)
     rf.role = Follower
     rf.persist()
     reply.VoteGranted = true
      return
   }
  reply.VoteGranted = false
   log.Printf("Worker%d: grant false %v %v %v \n", rf.me, rf.votedFor, rf.currentTerm, rf.commitIndex)
  rf.mu.Unlock()
}
```
### anything wrong with this code?

**WHAT IF ITOLD YOU THAT YOU NEED TO USE THE STATIC CODE ANALYSIS** 

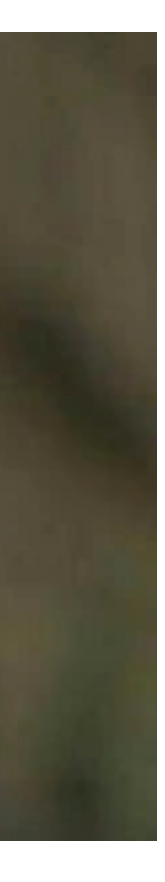

## **STATIC ANALYSIS**

```
func (rf *Raft) RequestVote(args *RequestVoteArgs, reply *RequestVoteReply) {
  rf.mu.Lock()
   log.Printf("Worker%d: receive %v \n"
, rf.me, args)
  rf.CheckBehind(args.Term)
  reply. Term = rf. current Term
  if (rf.votedFor == -1 || rf.votedFor == args.CandidateId) && (args.LastLogTerm > rf.log[len(rf.log)-1].Term ||
      (args.LastLogTerm == rf.log[len(rf.log)-1].Term & args.LastLogIndex >= len(rf.log)-1)) {
      log.Printf("Worker%d: grant true %v %v %v \n", rf.me, rf.votedFor, rf.currentTerm, rf.commitIndex)
     rf.votedFor = args.CandidateId
     rf.currentTerm = args.Term
     rf.ifLeaderAlive = true
     rf.recentVoted = true
      log.Printf("Worker%d: become follower\n"
, rf.me)
     rf.role = Follower
     rf.persist()
     reply.VoteGranted = true
     return
   }
  reply.VoteGranted = false
   log.Printf("Worker%d: grant false %v %v %v \n", rf.me, rf.votedFor, rf.currentTerm, rf.commitIndex)
  rf.mu.Unlock()
}
                                     no unlock() before return!
```
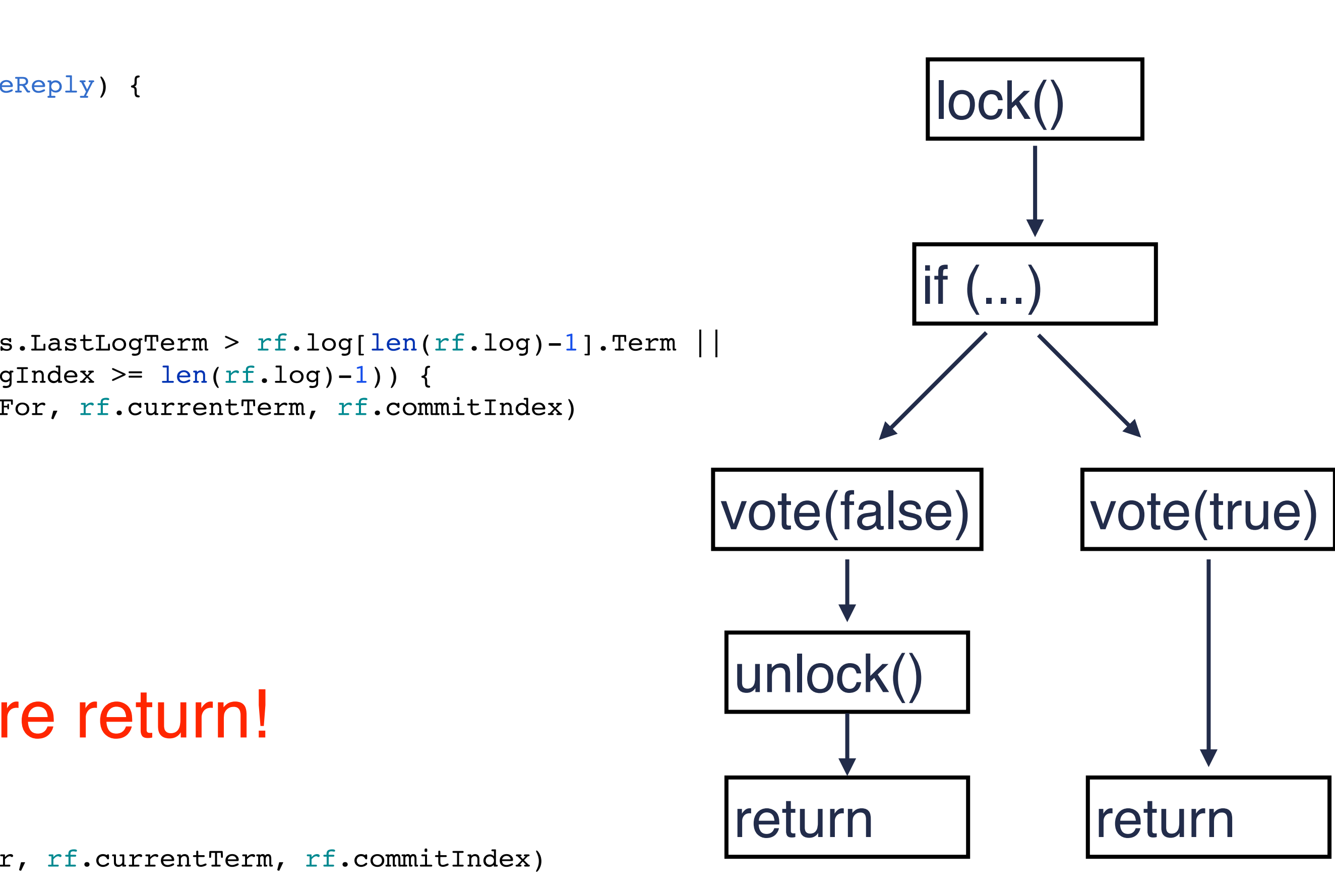

### static analysis uses "patterns" to fine bugs

## **ANOTHER EXAMPLE**

$$
x = 10;\ny = x;\nz = 0;\nwhile (y > -1) {\n\nx = x / y;\ny = y - 1;\nz = 5;\n}
$$

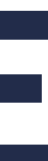

can x be zero?

## **ANOTHER EXAMPLE**

$$
x = 10;\ny = x;\nz = 0;\nwhile (y > -1) {\nx = x / y;\ny = y - 1;\nz = 5;\n}
$$

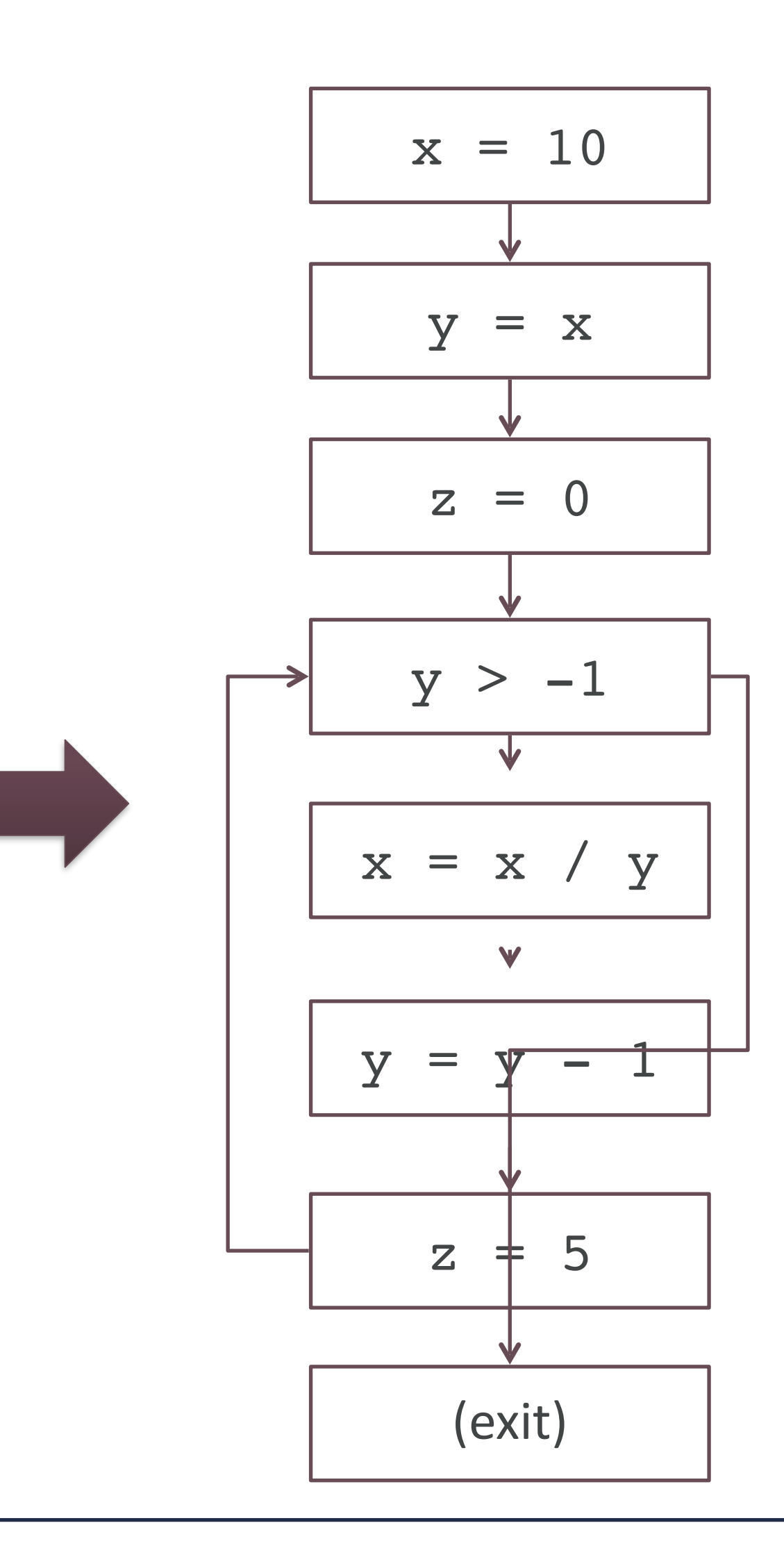

## **ANOTHER EXAMPLE**

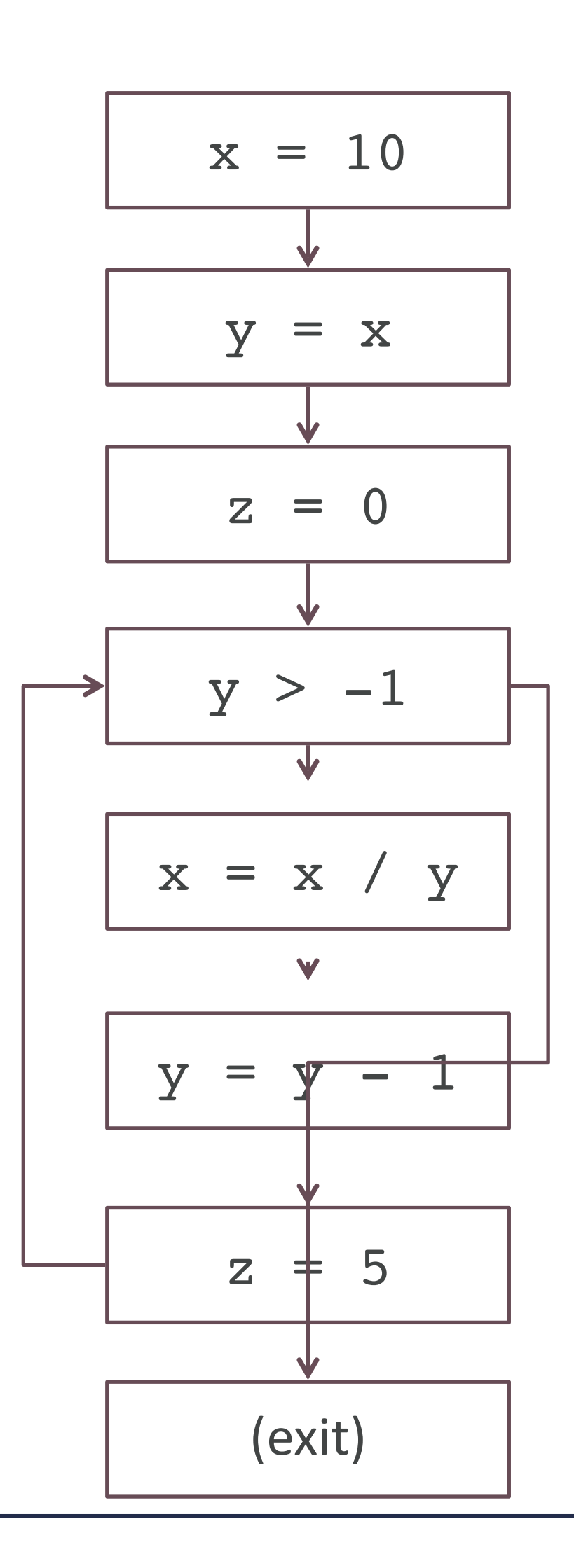

x:NZ x:NZ, y:NZ x:NZ, y:NZ, z:Z x:NZ, y:NZ, z:Z x:NZ, y:NZ, z:Z x:NZ, y:MZ, z:Z x:NZ, y:MZ, z:NZ x:NZ, y:MZ, z:MZ x:NZ, y:MZ, z:MZ x:NZ, y:MZ, z:MZ x:NZ, y:MZ, z:NZ

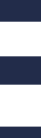

- x:NZ, y:MZ, z:MZ
- 
- 
- 
- x:NZ, y:MZ, z:MZ x:NZ, y:MZ, z:MZ x:NZ, y:MZ, z:MZ
- x:NZ, y:MZ, z:MZ

x:NZ, y:MZ, z:NZ

# **SOUNDNESS, COMPLETENESS**

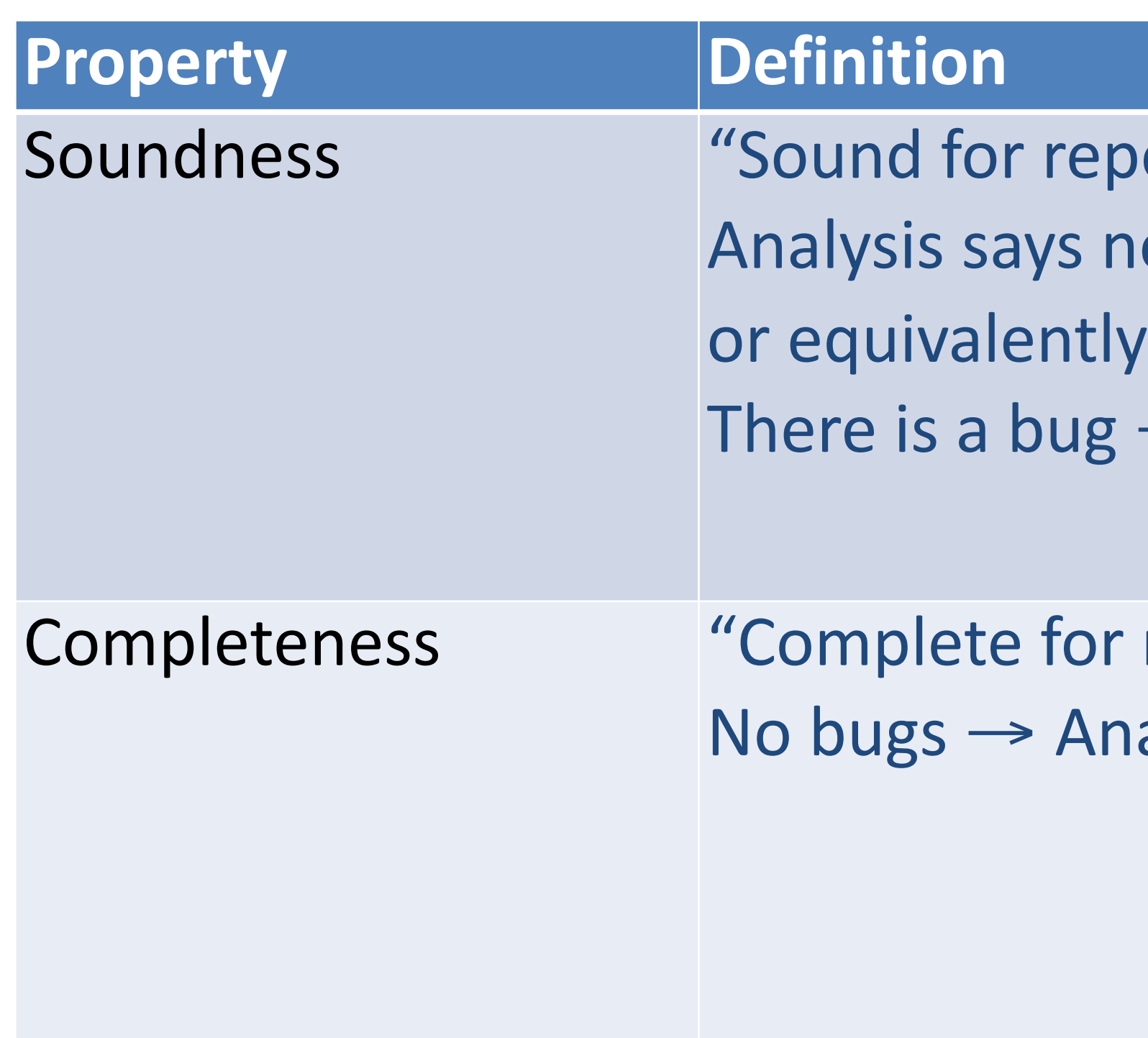

- porting correctness"
- $\log s \rightarrow \log b$ ugs → No bugs
- 
- → Analysis finds a bug
- reporting correctness" halysis says no bugs

Recall:  $A \rightarrow B$  is equivalent to  $(\neg B) \rightarrow (\neg A)$ 

## **SOUNDNESS, COMPLETENESS**

**Sound Analysis**

**All Defects**

**Complete Analysis**

**Unsound and Incomplete Analysis**

> in practice, often settle for unsound and incomplete analysis

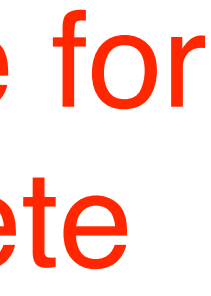

## **STATIC ANALYSIS**

- Strength
	- scalability
	- fault localization
- Weakness
	- require specific bug pattern (false negative)
	- lack runtime information (false positive)

# Model checking

## **TESTING IS USEFUL, HOWEVER..**

### - "Testing can only show the presence of errors, not their absence."

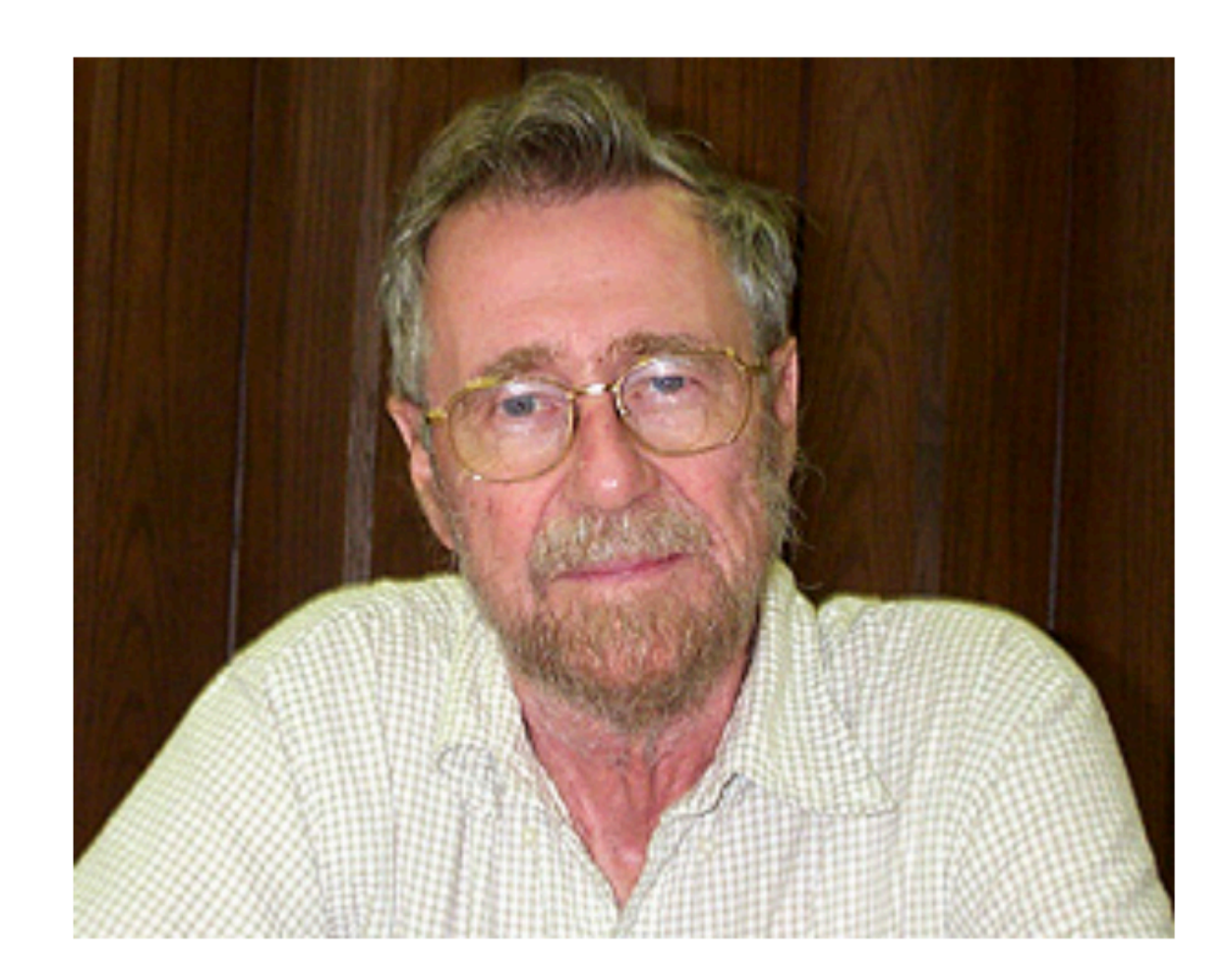

Edsger Dijkstra 1930-2002

# – Many techniques focus on checking **implementation**, not **design**

# **MOTIVATION EXAMPLE**

- 
- What if the system design is incorrect?
- Example: Microwave oven
	- Start: "start" button pressed
	- Close: is door closed?
	- Heat: microwave active
	- Error: error state

– Safety property: the oven doesn't heat up until the door is closed

– (¬Heat) U Close

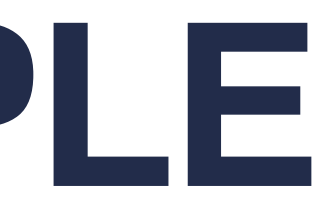

# **MOTIVATION EXAMPLE**

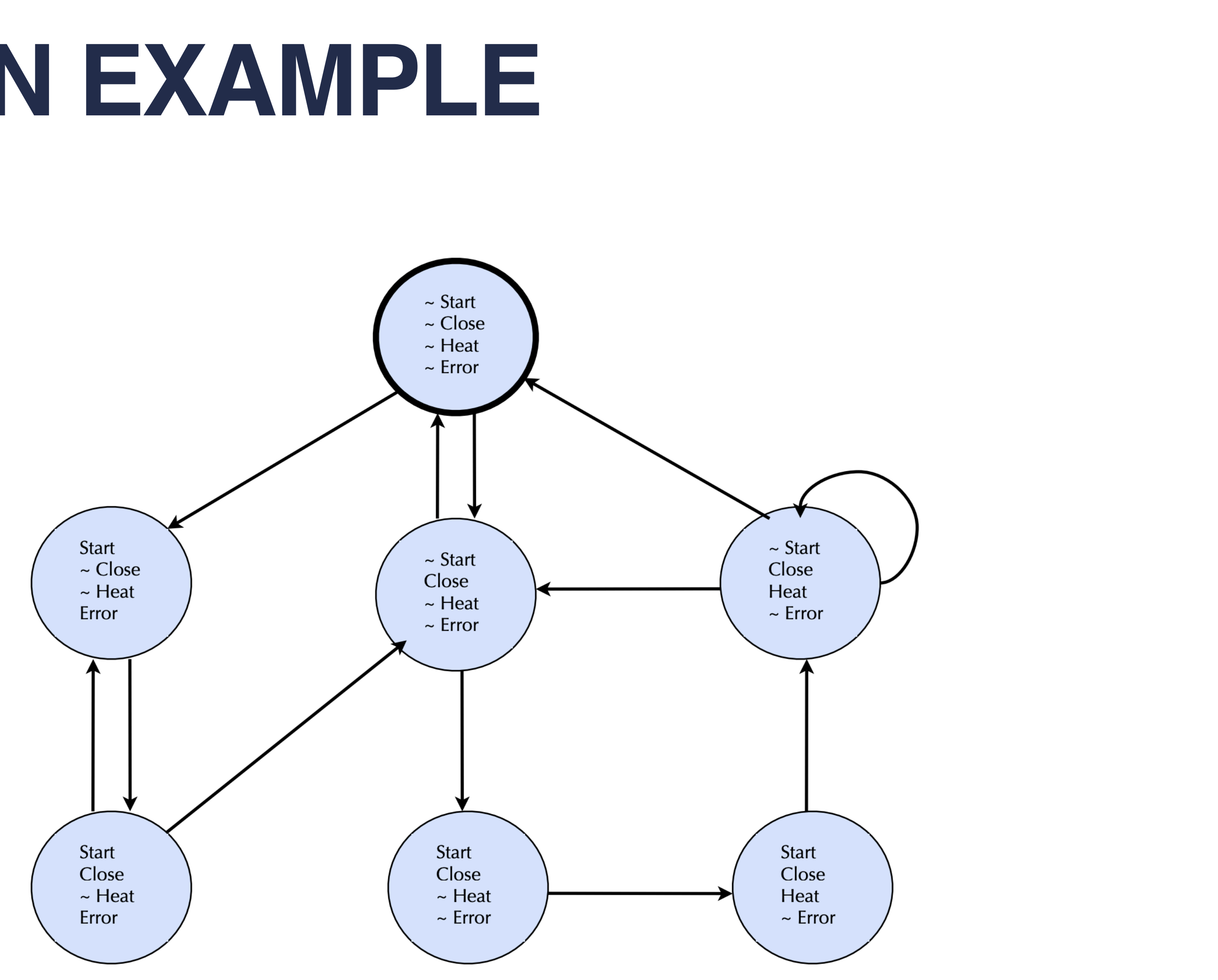

## **DEMO: CHECK CHANG'S MICROWAVE OVEN WITH TLA+**

– Find all states s of M such that for all execution sequences x starting

# **MODEL CHECKING PROBLEM**

- Given state transition graph M
- Let φ be specification (a temporal logic formula)
- from  $s, x, 0 \models \Phi$

### – 1. Write a specification of the system in a formal specification language

– 2. Specify correctness properties as invariants on states or behaviors.

- (think math).
- 
- 3. Use a model checker to exhaustively check that every state/behavior of the system, within a bounded range of configurations, satisfies your invariants. – e.g., TLA+ (by Leslie Lamport)

# **MODEL CHECKING STEPS**

### MODEL CHECKING RAFT https://github.com/Vanlightly/raft-tlaplus/blob/main/specifications/standard-raft/Raft.tla

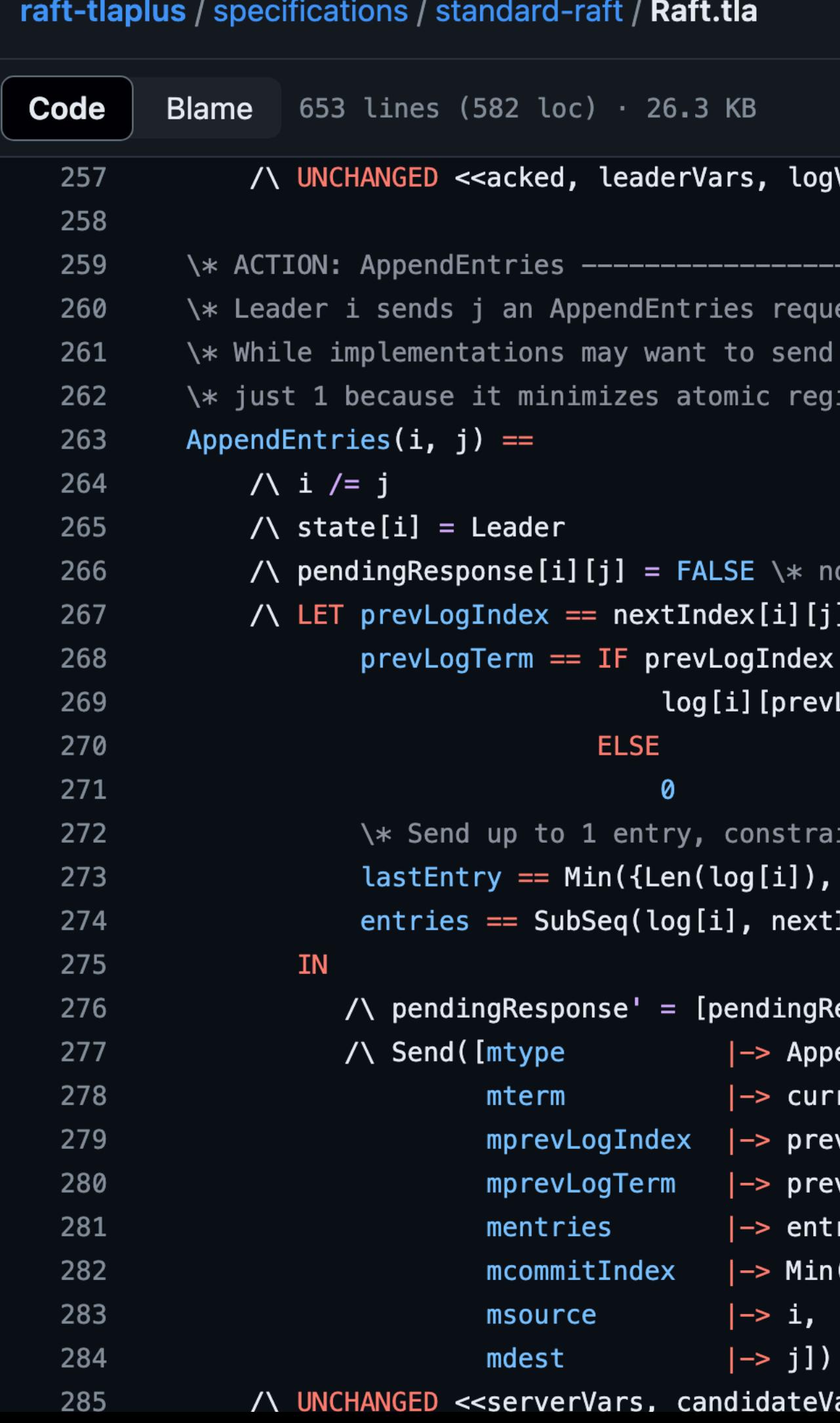

#### Vars, restartCtr>>

est containing up to 1 entry. more than 1 at a time, this spec uses ions without loss of generality.

```
t already waiting for a response
 -1> 0 THEN
LogIndex].term
```

```
ined by the end of the log.
nextIndex[i][j]})
Index[i][j], lastEntry)
```

```
esponse EXCEPT ![i][j] = TRUE]
endEntriesRequest,
rentTerm[i]<mark>,</mark>
vLogIndex,
/LogTerm,
ries,
{|{committIndex[i], \text{ lastEntry}}|,
```
ars, nextIndex, matchIndex, logVars, auxVars>>

Concluding remarks

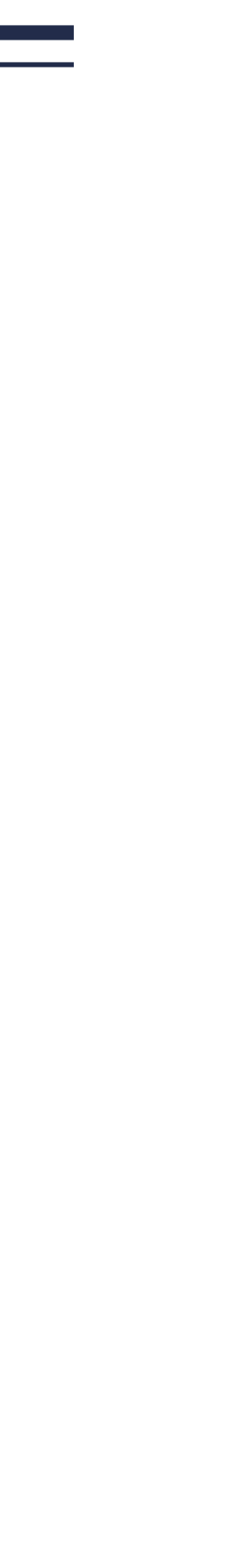

 $\mathcal{L}(\mathcal{L})$ 

# **IT HAS BEEN A LONG JOURNEY..**

#### MapReduce RPC **Transaction** Time and Coordination Agreement  $2P$ Conse **Isolation**

Cloud and Distributed System Fundamen

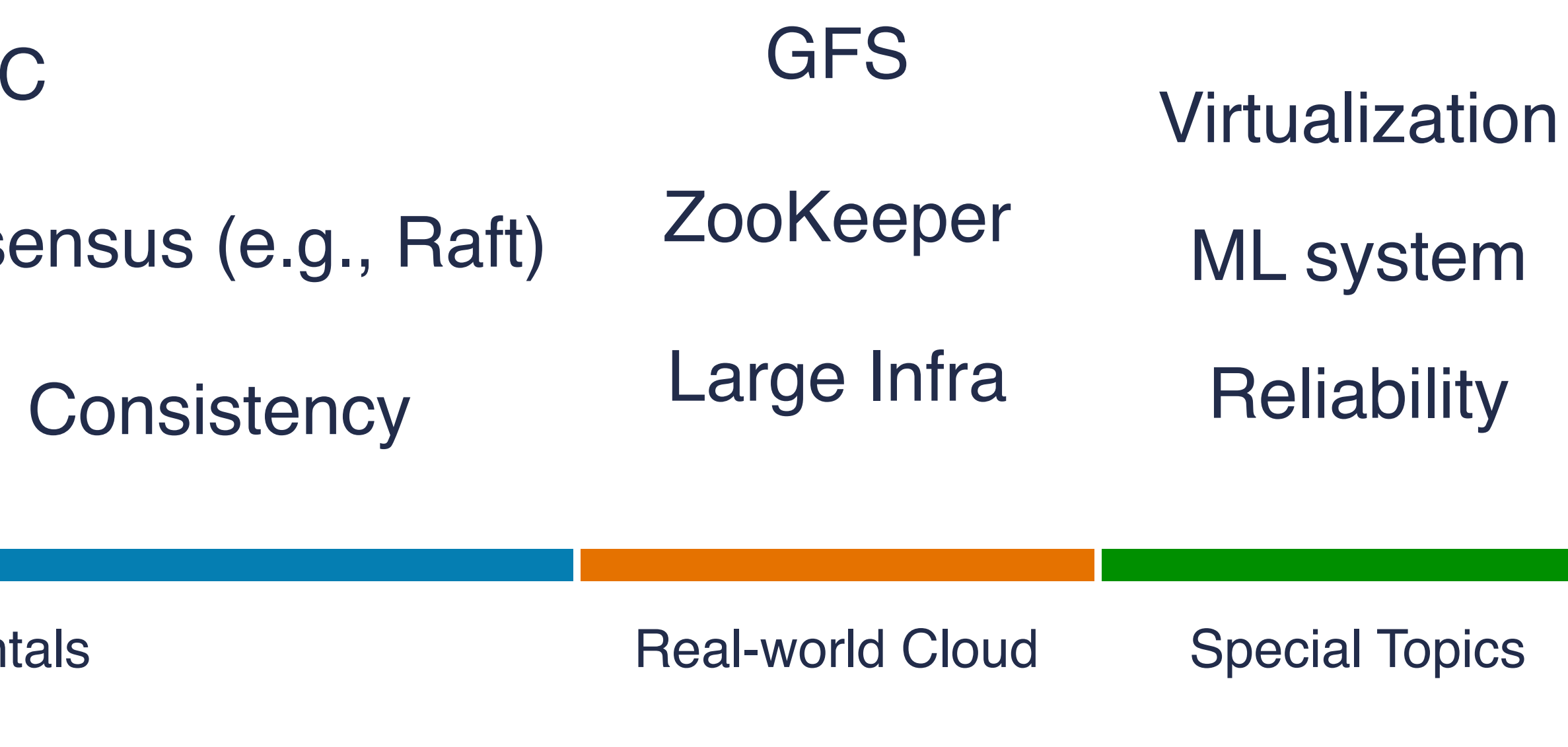

### WE BUILT TWO CLOUD SYSTEMS.. **Raft Protocol Summary**

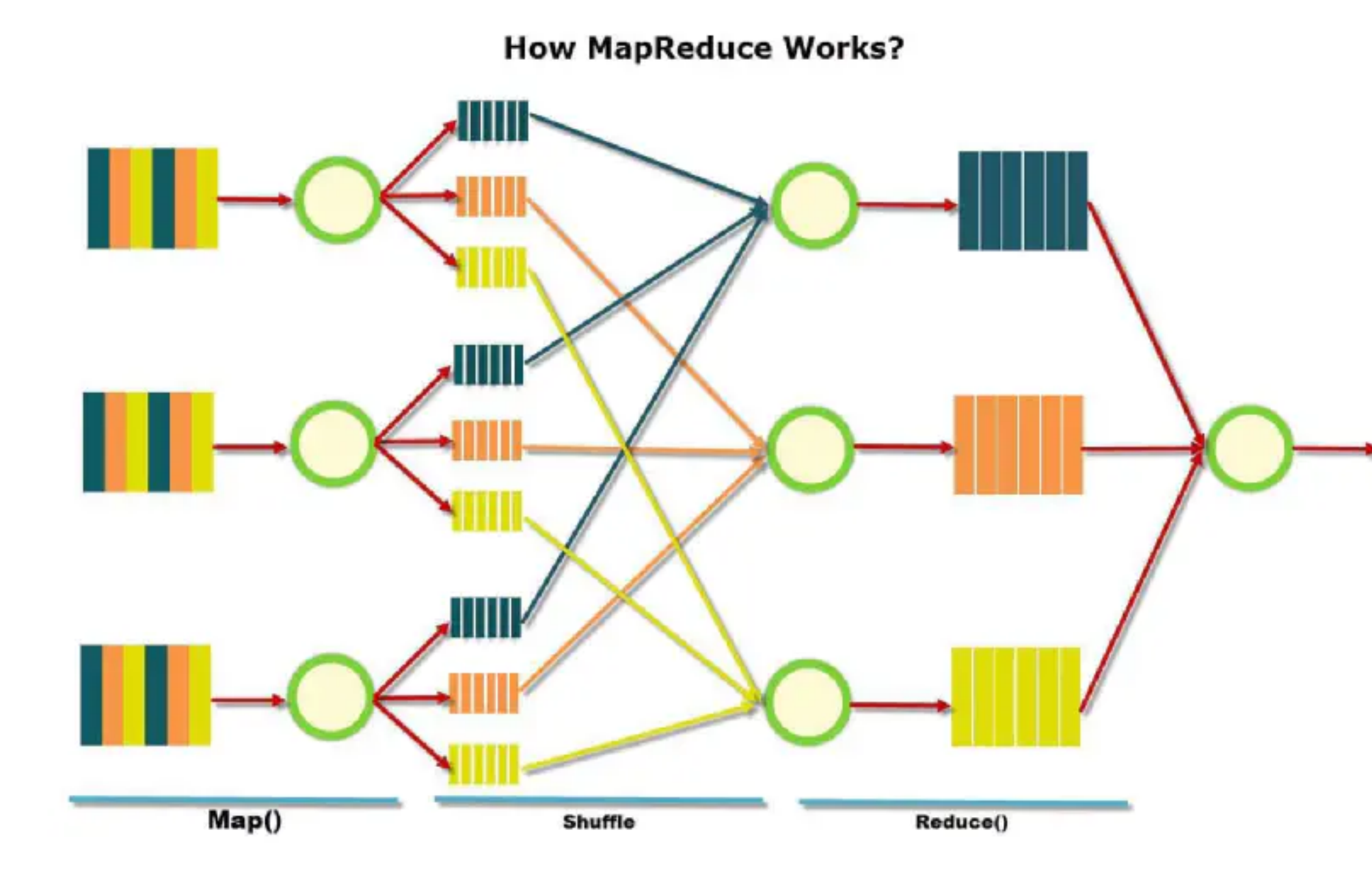

#### **MapReduce**

#### **Followers**

- Respond to RPCs from candidates and leaders.
- Convert to candidate if election timeout elapses without either
- Receiving valid AppendEntries RPC, or
- Granting vote to candidate

#### **Candidates**

- Increment currentTerm, vote for self
- Reset election timeout
- Send RequestVote RPCs to all other servers, wait for either: • Votes received from majority of servers: become leader
- AppendEntries RPC received from new leader: step down
- Election timeout elapses without election resolution: increment term, start new election
- Discover higher term: step down

#### **Leaders**

- Initialize nextlndex for each to last  $log$  index  $+1$
- Send initial empty AppendEntries RPCs (heartbeat) to each follower; repeat during idle periods to prevent election timeouts
- Accept commands from clients, append new entries to local log
- Whenever last log index  $\ge$  next Index for a follower, send AppendEntries RPC with log entries starting at nextIndex, update nextIndex if successful
- If AppendEntries fails because of log inconsistency, decrement nextIndex and retry
- Mark log entries committed if stored on a majority of servers and at least one entry from current term is stored on a majority of servers
- Step down if currentTerm changes

#### **Persistent State**

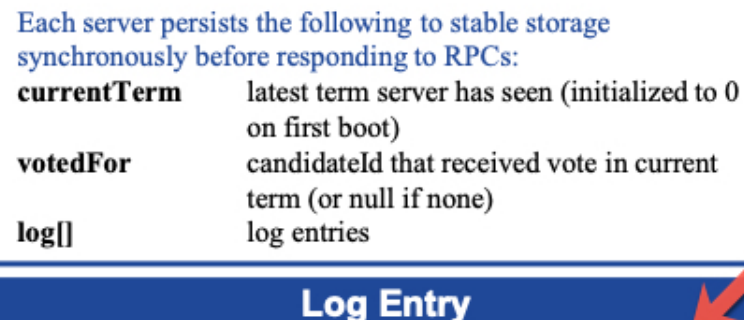

#### term when entry was received by leader term index position of entry in the log command for state machine command

#### **RequestVote RPC**

#### Invoked by candidates to gather votes.

#### **Arguments:**

candidateId term lastLogIndex

lastLogTerm

candidate requesti candidate's term<sup>-</sup> index of candidate's last log entry term of candidate's last log entry

#### **Results:**

term voteGranted

#### currentTerm, for candidate to update itself true means candidate received vote

#### Implementation:

- 1. If term > current Term, current Term  $\leftarrow$  term (step down if leader or candidate)
- If term == currentTerm, votedFor is null or candidateId, and candidate's log is at least as complete as local log, grant vote and reset election timeout

#### **AppendEntries RPC**

Invoked by leader to replicate log entries and discover inconsistencies; also used as heartbeat

#### **Arguments:**

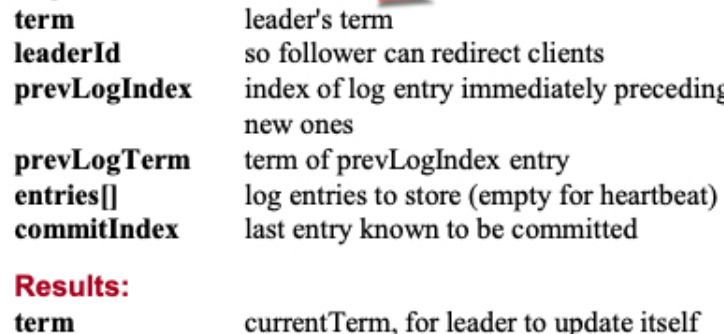

#### R

true if follower contained entry matching success prevLogIndex and prevLogTerm

#### Implementation:

- Return if term < currentTerm
- 2. If term > current Term, current Term  $\leftarrow$  term
- 3. If candidate or leader, step down
- 4. Reset election timeout
- Return failure if log doesn't contain an entry at prevLogIndex whose term matches prevLogTerm
- If existing entries conflict with new entries, delete all existing entries starting with first conflicting entry
- Append any new entries not already in the log
- 8. Advance state machine with newly committed entries

Raft

## **PLAYED WITH COMMERCIAL CLOUD SYSTEMS..**

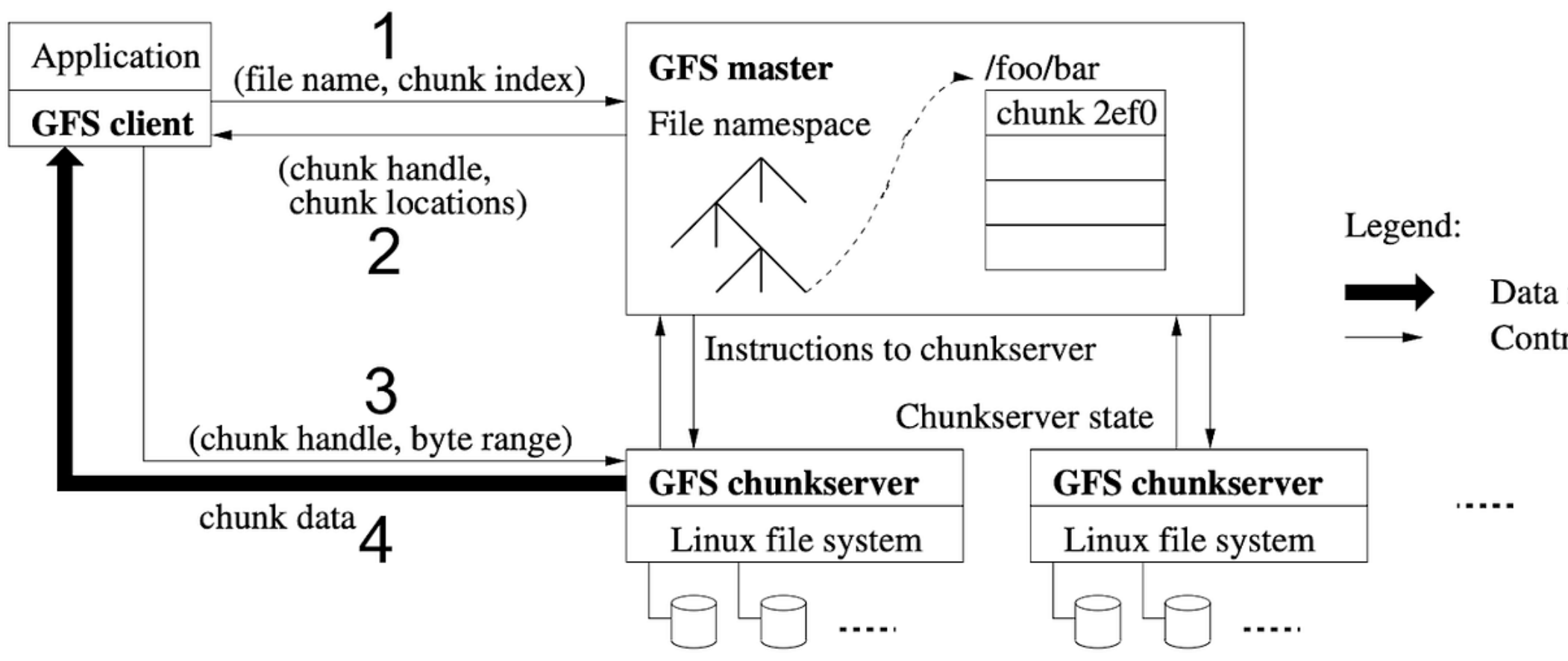

 $\mathcal{L}_{\mathcal{L}}$ 

 $\mathbf{u}$ 

Figure 1: GFS Architecture

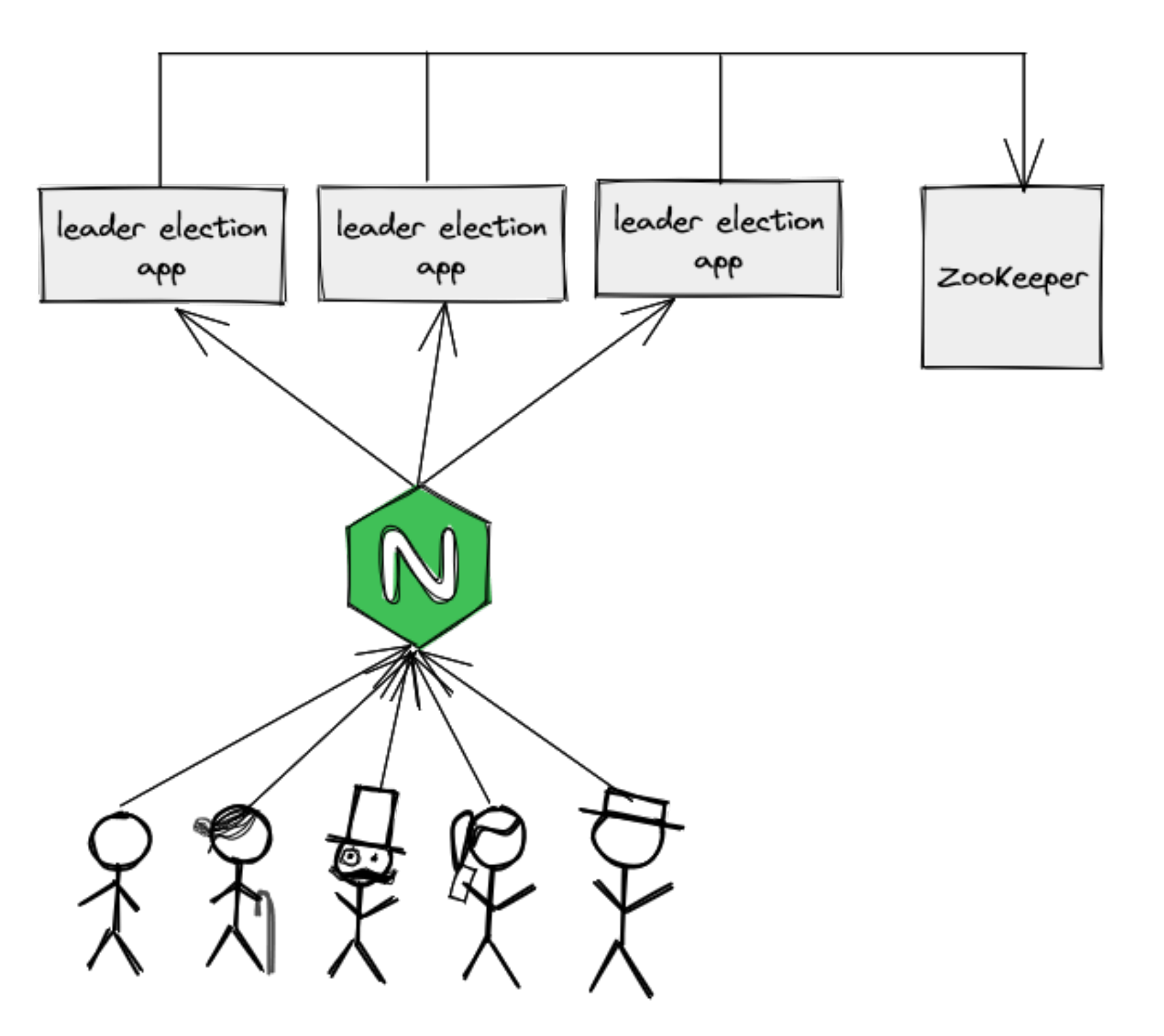

Google File System ZooKeeper (Lab Day I, Lab Day II)

Data messages Control messages

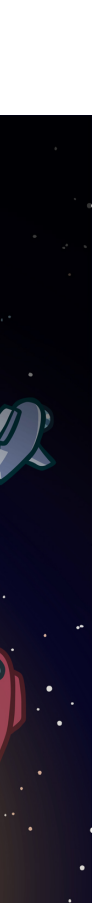

## **GAMES..**

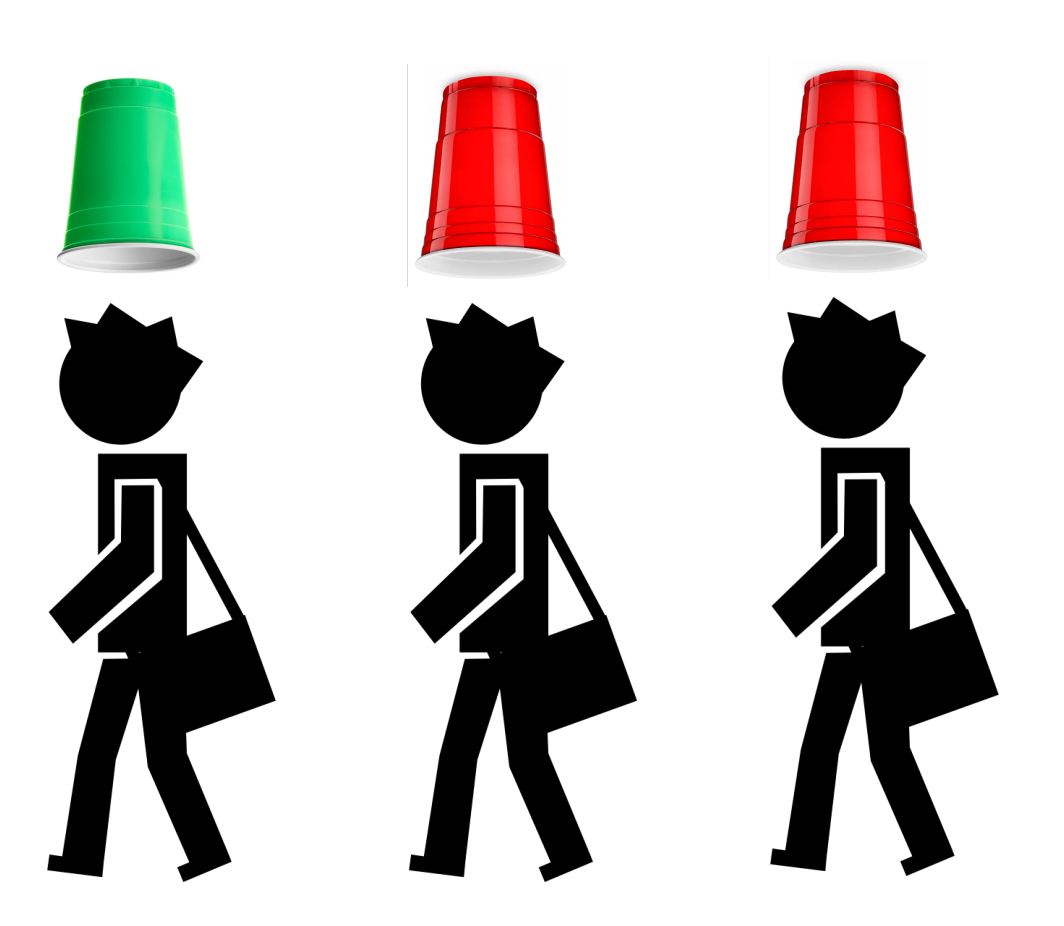

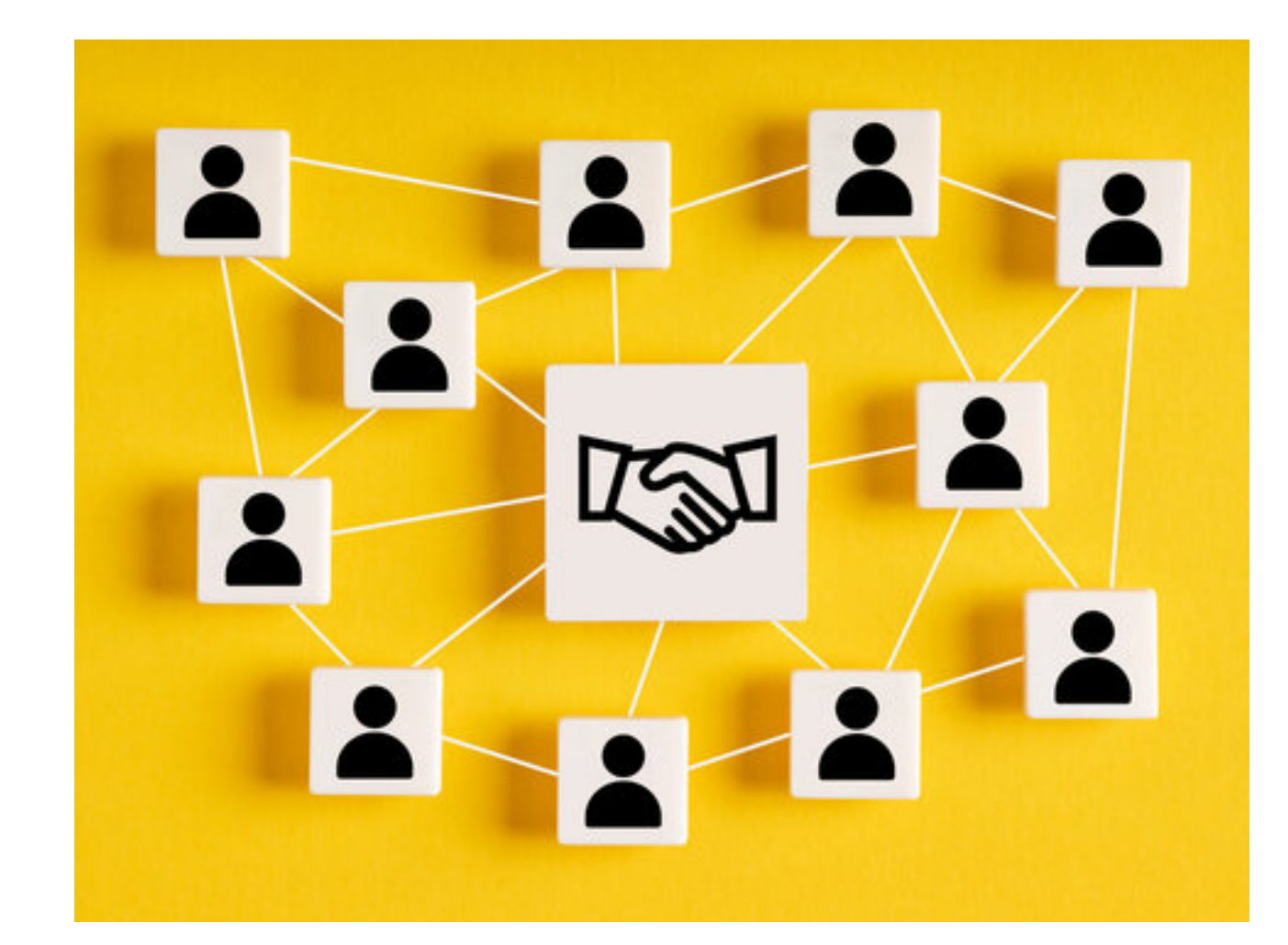

**Consensus** 

#### Green cup, Red cup

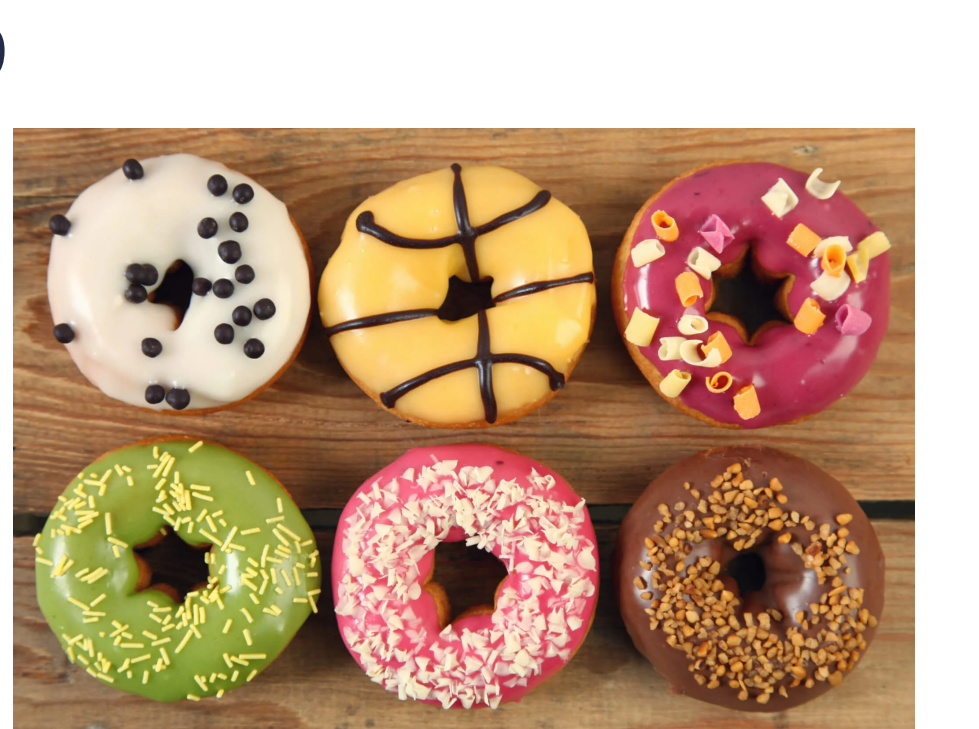

2PC failures w/ Donut Gandalf

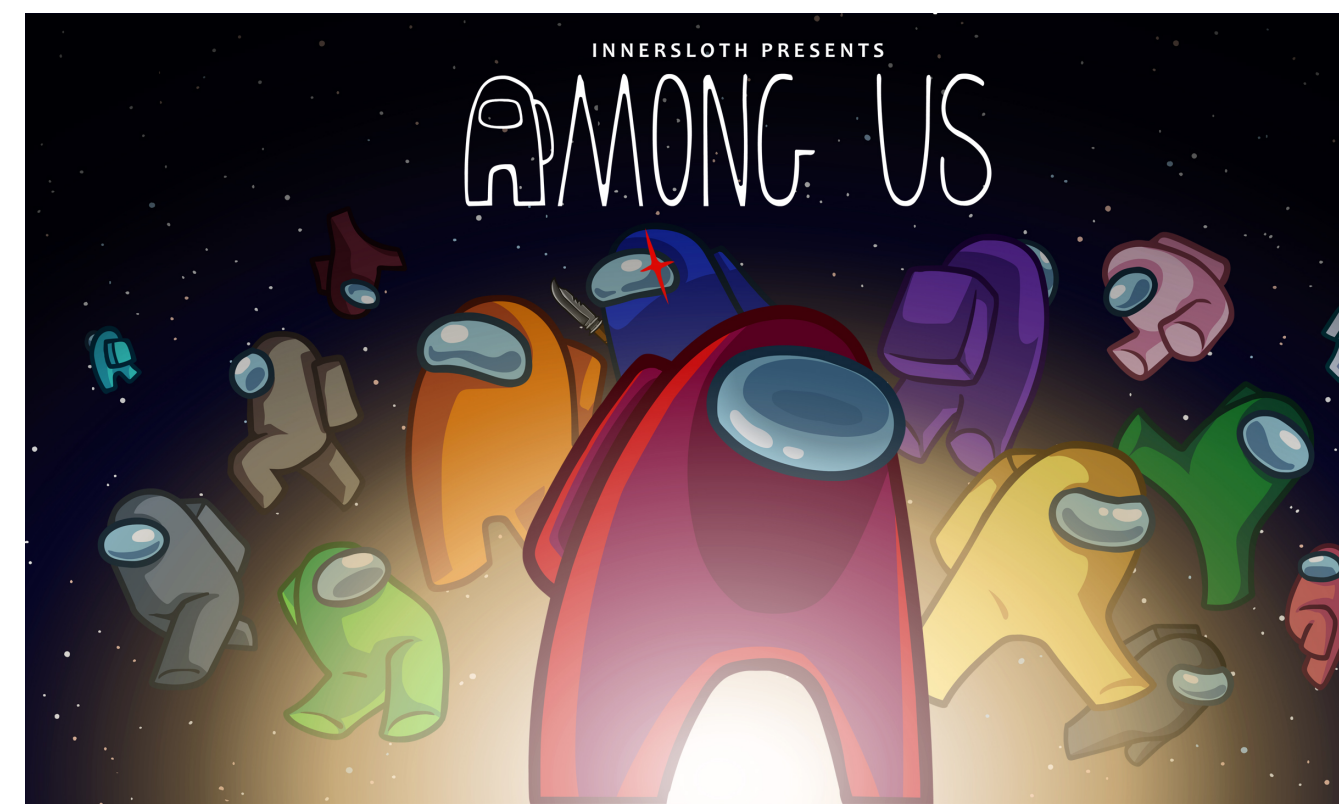

#### **Consensus** (w/ malicious peers)

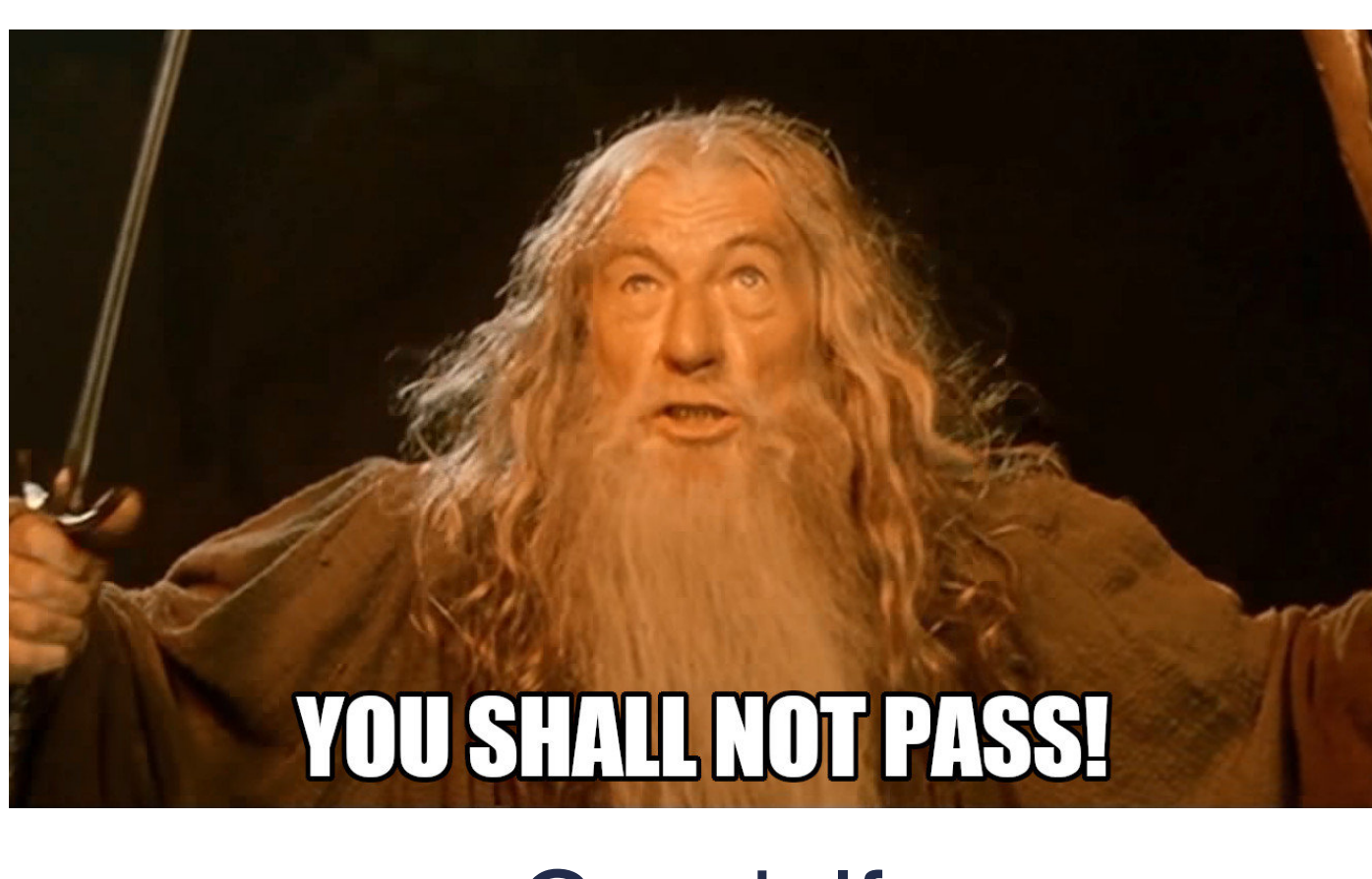

# **DISCUSSION WITH CLOUD EXPERTS..**

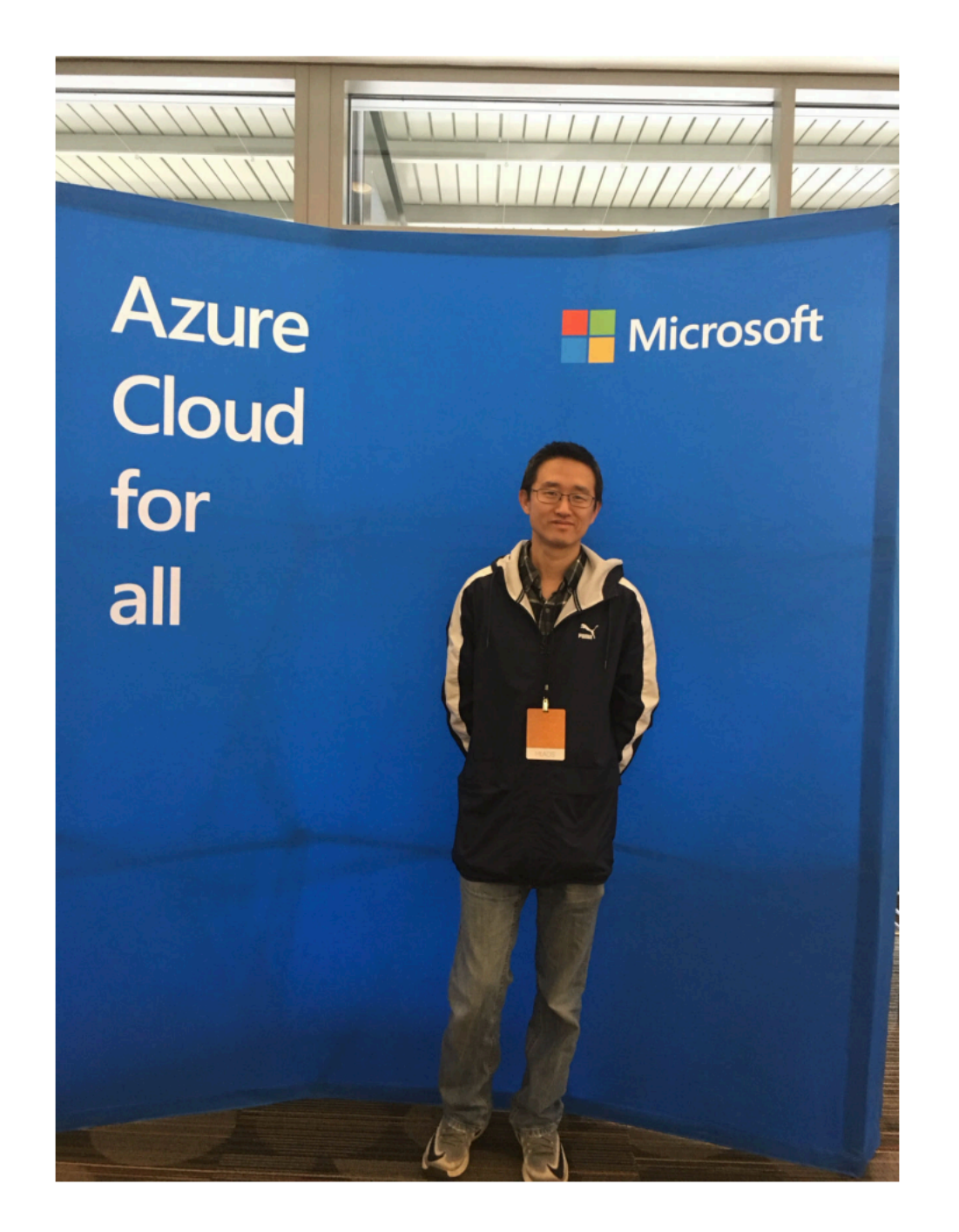

#### "Managing Cloud Health with AIOps" (Microsoft Azure)

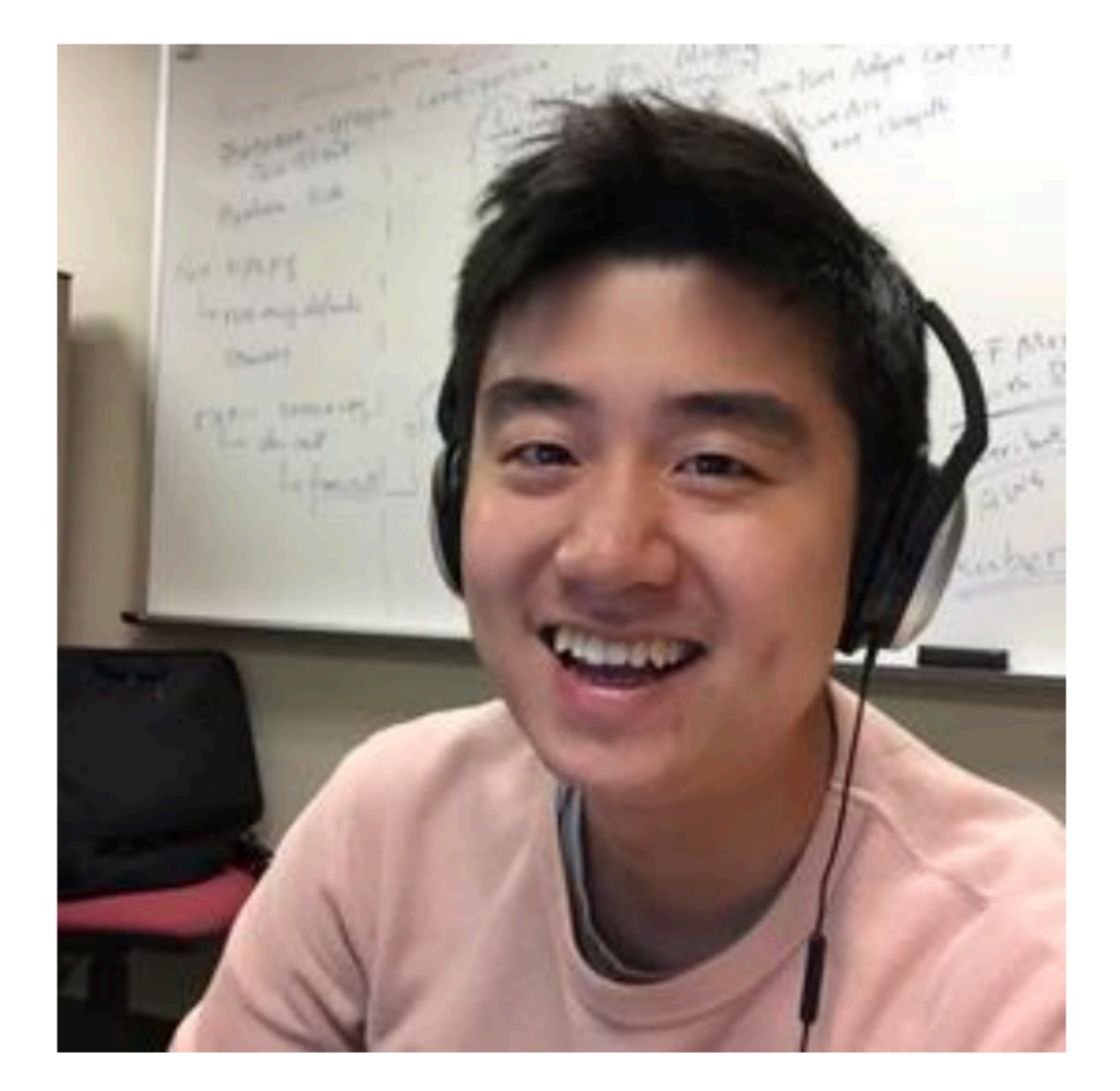

"Block Store over the Cloud" (Alibaba Cloud)

What if I'd like to learn more

# **FUTURE STUDY**

### – 1. Online resources

### – cloud/distributed system course, e.g., MIT 6.824 – follow up latest progress on top system conferences, e.g., SOSP/OSDI

#### **6.5840 Schedule: Spring 2024**

#### E25-111, TR1-2:30

Here is the tentative schedule of lectures and due dates. The lecture notes and paper questions for future dates are copies from previous years, and may change. Lectures are in E25-111, Tues/Thurs 1:00 to 2:30.

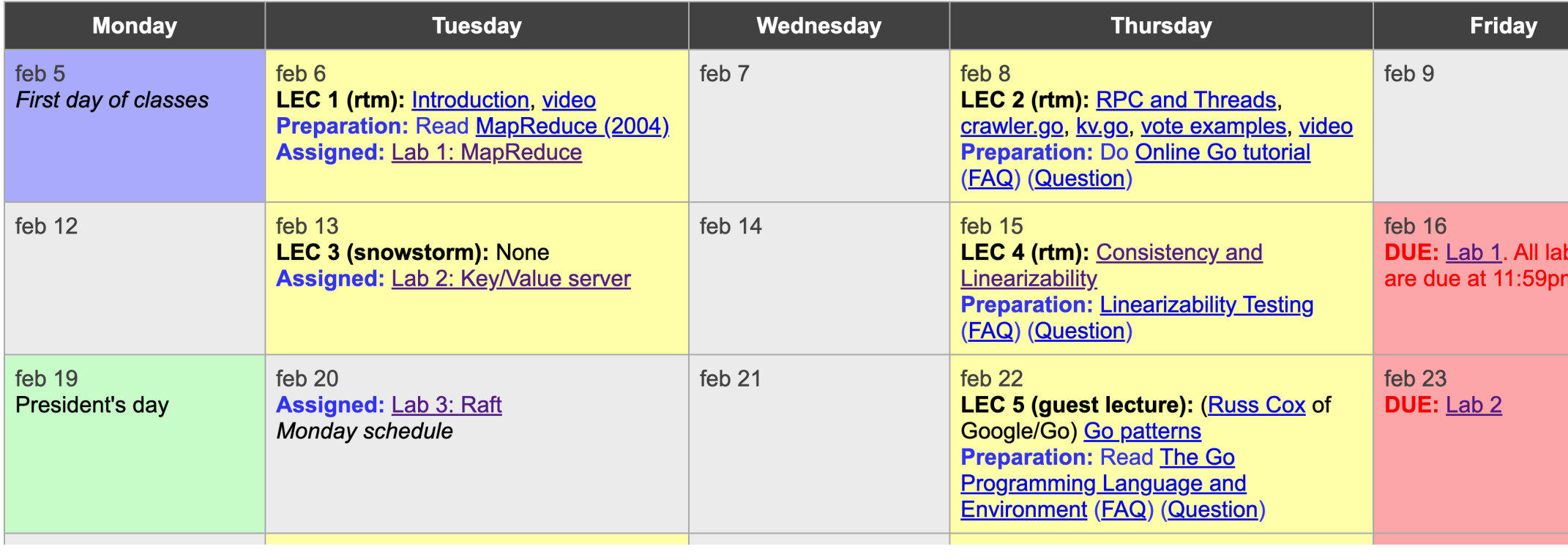

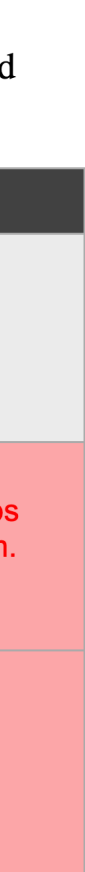

### **SOSP 2024** The 30<sup>th</sup> Symposium on Operating **Systems Principles**

November 4–6, 2024 · Hilton Austin, Texas, USA

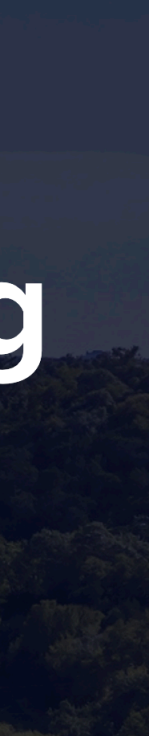

# **FUTURE STUDY**

### – 2. Contribute to open-source cloud software

- for example, download and play with Kubernetes today
- even submitting a small PR is a big achievement and a good start!

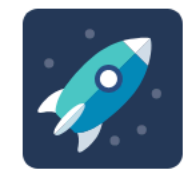

ZooKeeper / ZOOKEEPER-3531 datatree serialization

#### $\vee$  Details

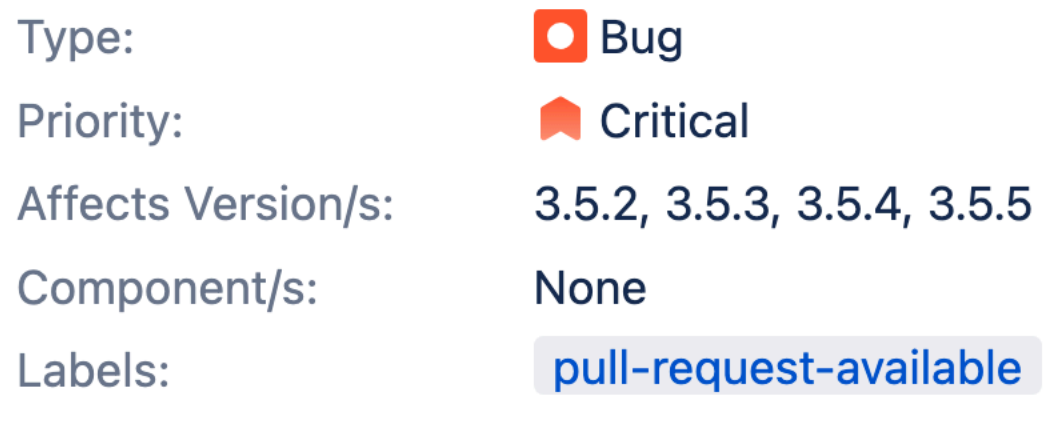

#### Synchronization on ACLCache cause cluster to hang when network/disk issues happen during

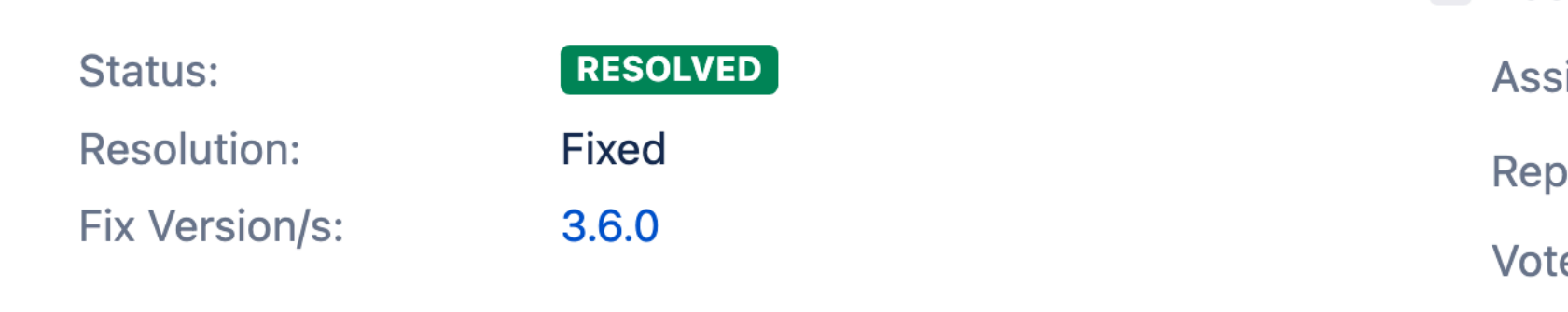

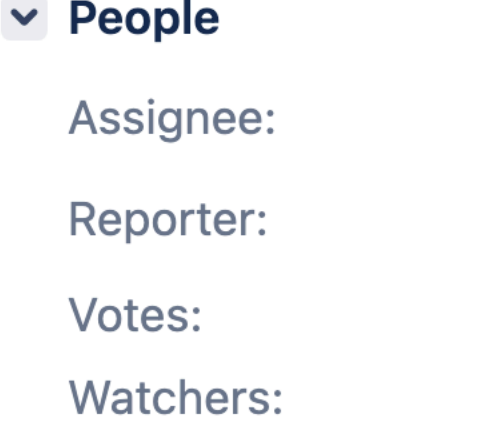

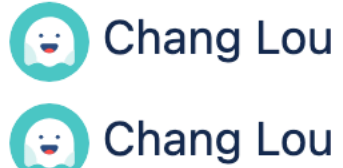

- O Vote for this
- 5 Start watchir

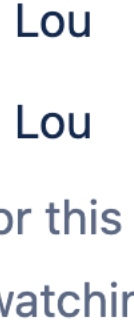

# **FUTURE STUDY**

### – 3. Continue exploring cloud in our grad-level course!

- Focus on Reliability
- Paper reading + Project
- **– No exam :)**
- Undergraduate students are welcomed

**CS6501: Cloud System Reliability Fall 2024, UVA CS** 

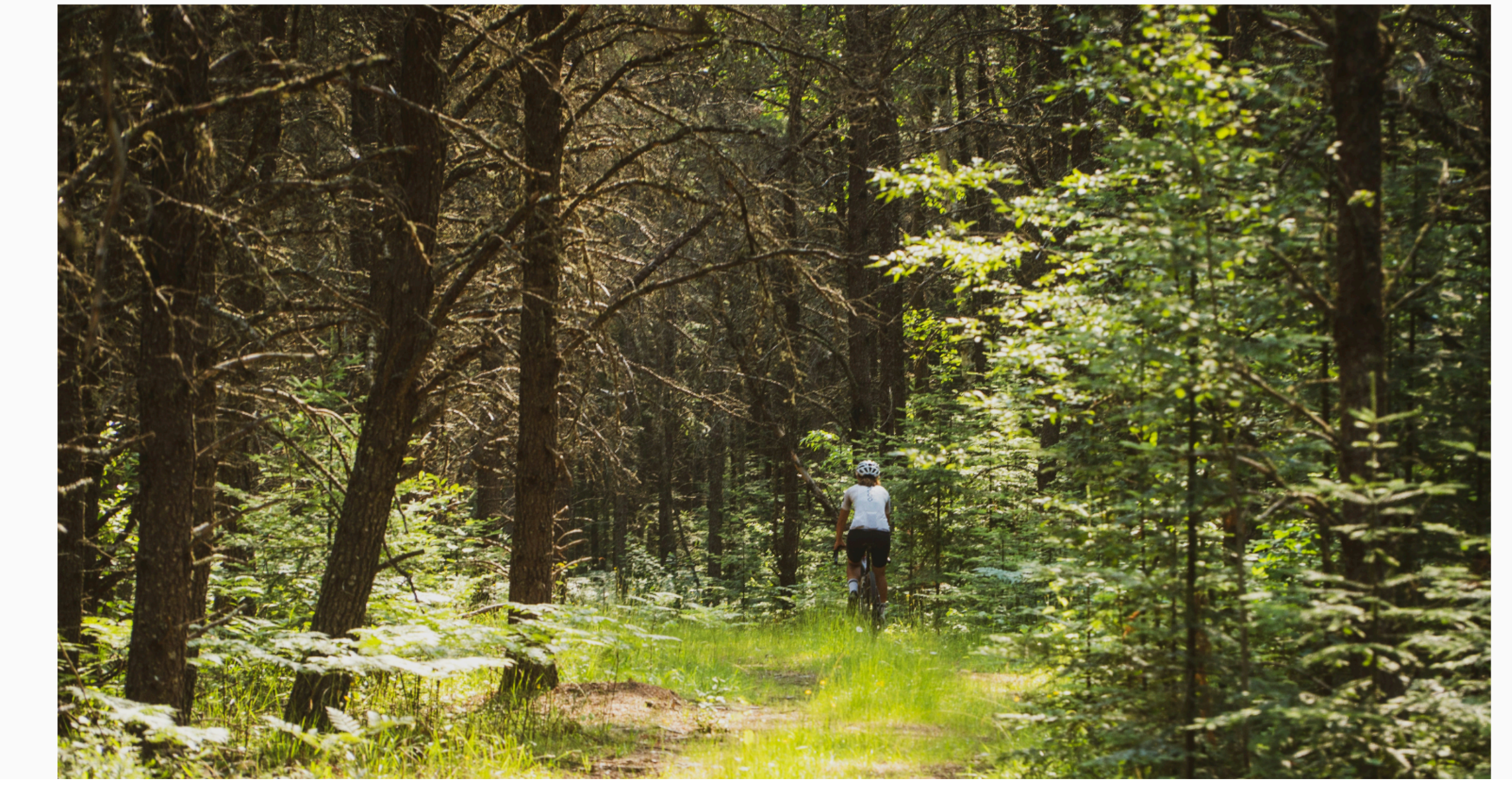

# **.. A FEW MORE WORDS**

### – This is a class in "progress."

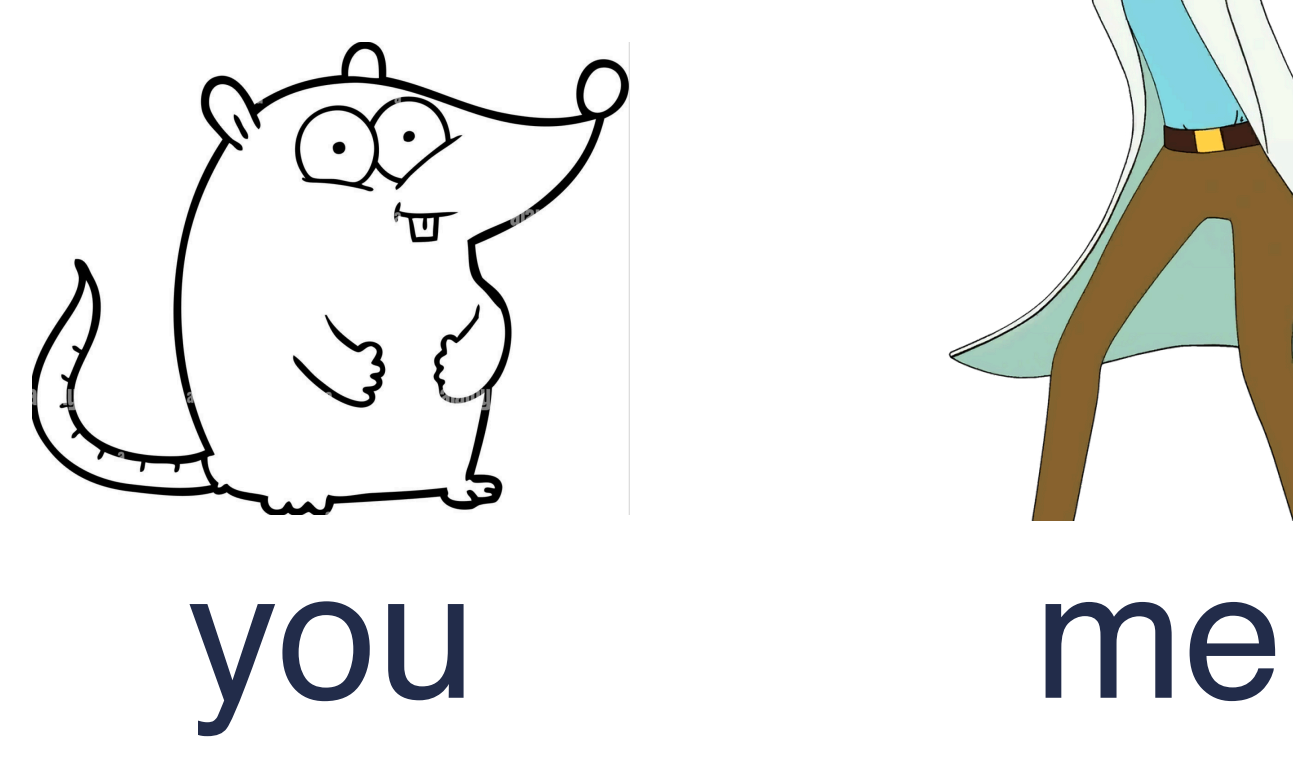

– Thank you so much for supporting and improving this course!

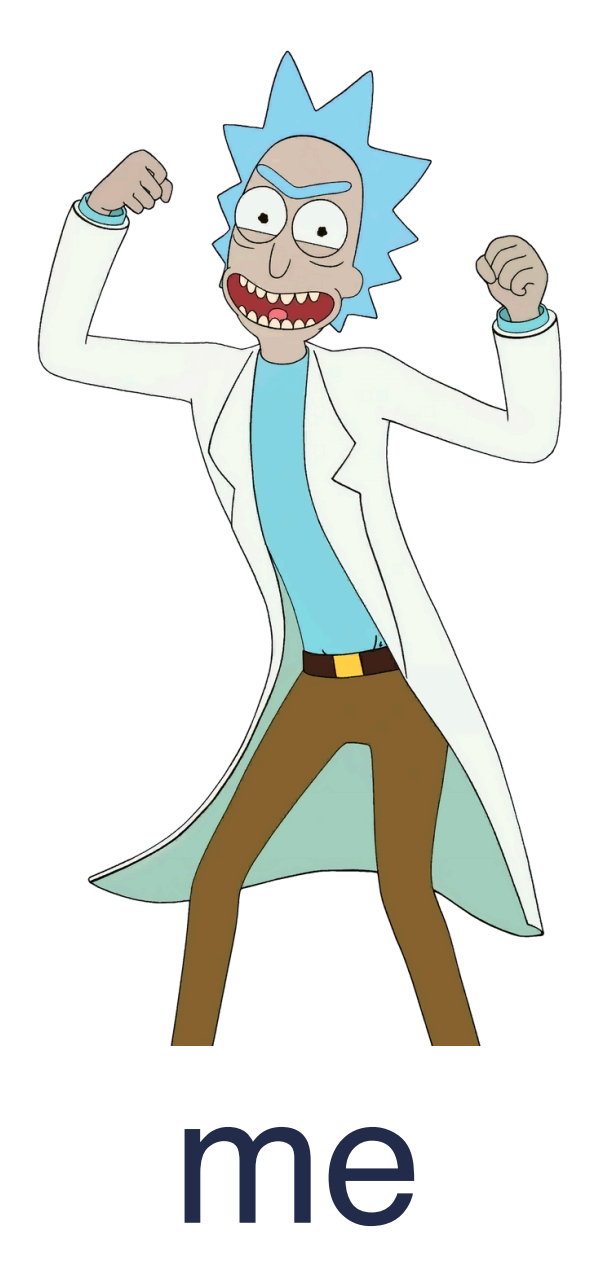

# Share your thoughts for future students on Student Experiences of Teaching!

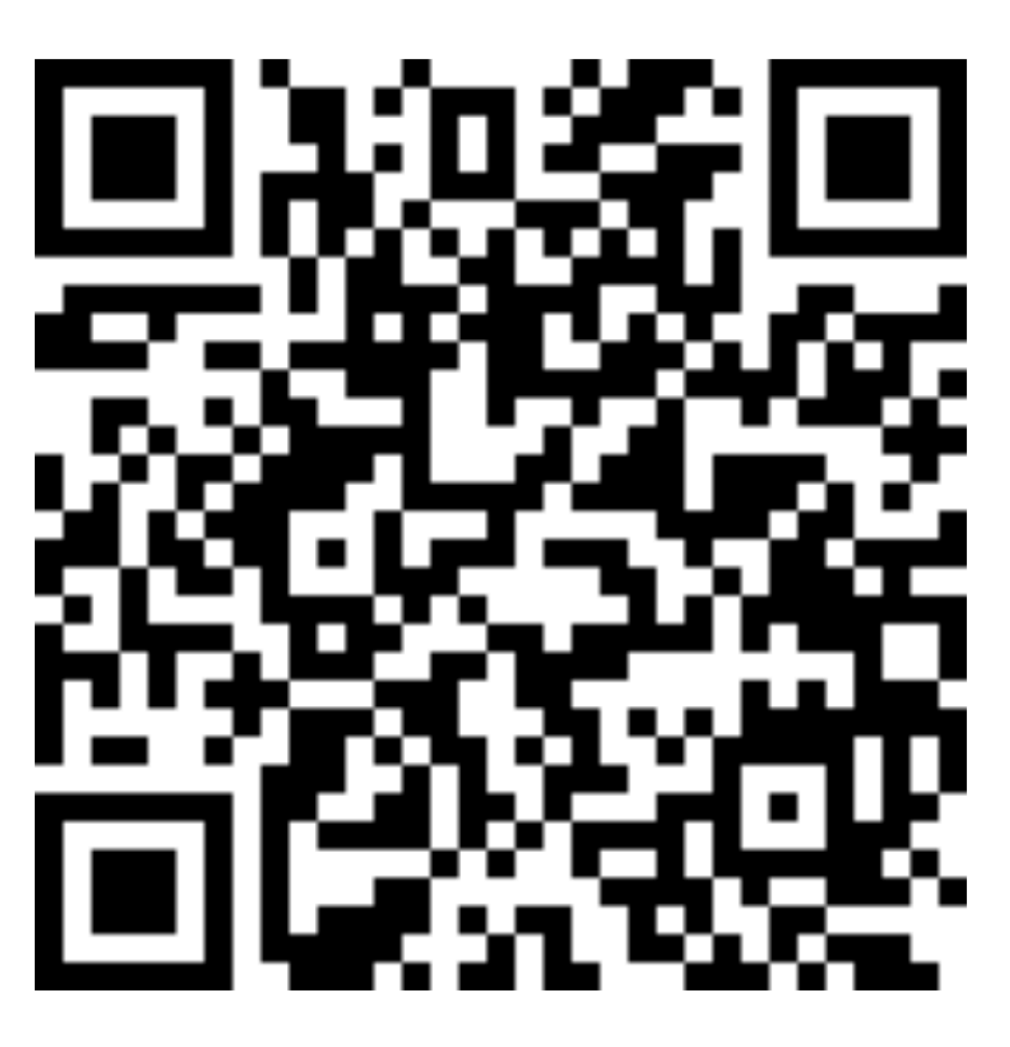

**CS 4740 - 001 Cloud Computing** 

### https://go.blueja.io/34k62- FXlkKIGXYdtxOxJw

Extra credits for Completed SET!

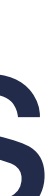

![](_page_53_Picture_0.jpeg)

## **TAKEAWAYS**

– Next class: **Final Review** – **Deadline** of Lab2C: 4/29, Monday – Today's office hour -> Friday 4-5pm

![](_page_54_Picture_0.jpeg)

## **ACKNOWLEDGEMENT**

**THIS COURSE IS DEVELOPED HEAVILY BASED ON COURSE MATERIALS SHARED BY PROF. INDRANIL GUPTA, PROF. ROBERT MORRIS, PROF. MICHAEL FREEDMAN, PROF. KYLE JAMIESON, PROF. WYATT LLOYD AND PROF. ROXANA GEAMBASU. MANY APPRECIATIONS FOR GENEROUSLY SHARING THEIR MATERIALS AND TEACHING INSIGHTS.**

### **SOME CONTENTS ARE FROM OSDI'21 PREVIEW SESSION VIDEO MADE BY CHENGCHENG WAN AND LEFAN ZHANG**

![](_page_54_Picture_4.jpeg)